# Choisir l'iPad pour les **élèves de l'enseignement secondaire**

Produits, services, programmes, accompagnement

Ć

#### Table des matières

**01[. Environnement de travail](#page-3-0)**

**02. [La technologie au service des apprentissages](#page-12-0)**

**03. [Apprentissage à distance](#page-23-0)**

**04. [Applications éducatives et idées de leçons](#page-26-0)**

**05. [Accompagnement](#page-33-0)**

## Introduction

L'introduction du numérique à l'école est un débat qui remonte à de nombreuses années. Il est indéniable que les outils disponibles offrent beaucoup de potentiel pour renouveler la pédagogie, enrichir et diversifier les méthodes.

Mais le numérique est aussi un défi. Face au développement des usages numériques, dans un monde ultra connecté, le rôle de l'école est essentiel pour donner aux élèves les savoirs correspondants, proposer des méthodes d'apprentissage adaptées aux besoins de chacun tout en développant esprit critique, créativité et autonomie.

La crise mondiale du Coronavirus a mis en lumière l'importance du numérique; assurer la continuité pédagogique en période de confinement n'a pas été simple pour tout le monde, par manque d'infrastructure ou de compétences dans le développement de cours à distance.

L'avenir va sans doute nous obliger à revoir nos stratégies d'enseignement pour être en mesure de proposer des apprentissages hybrides efficaces.

Les enfants ont naturellement l'esprit créatif. Le cultiver est l'un des rôles premiers de l'école pour aider les élèves à mieux communiquer, à résoudre toutes sortes de problèmes et à s'épanouir dans le monde d'aujourd'hui… avant de façonner celui de demain.

Apple accompagne les équipes enseignantes dans cette mission. Grâce à des produits performants, des outils, des conseils et des programmes dédiés, nous leur permettons de renouveler chaque jour l'expérience d'apprentissage, afin que chaque moment passé devant l'écran soit un moment utile.

### <span id="page-3-0"></span>**Environnement de travail**

L'iPad s'adapte à vos besoins, qu'il s'agisse d'effectuer un tout nouveau déploiement ou simplement d'ajouter des appareils Apple à une infrastructure existante. Les apps et les services que les élèves et les enseignants utilisent quotidiennement, comme Google Drive et Microsoft Office, sont disponibles sur iPad.

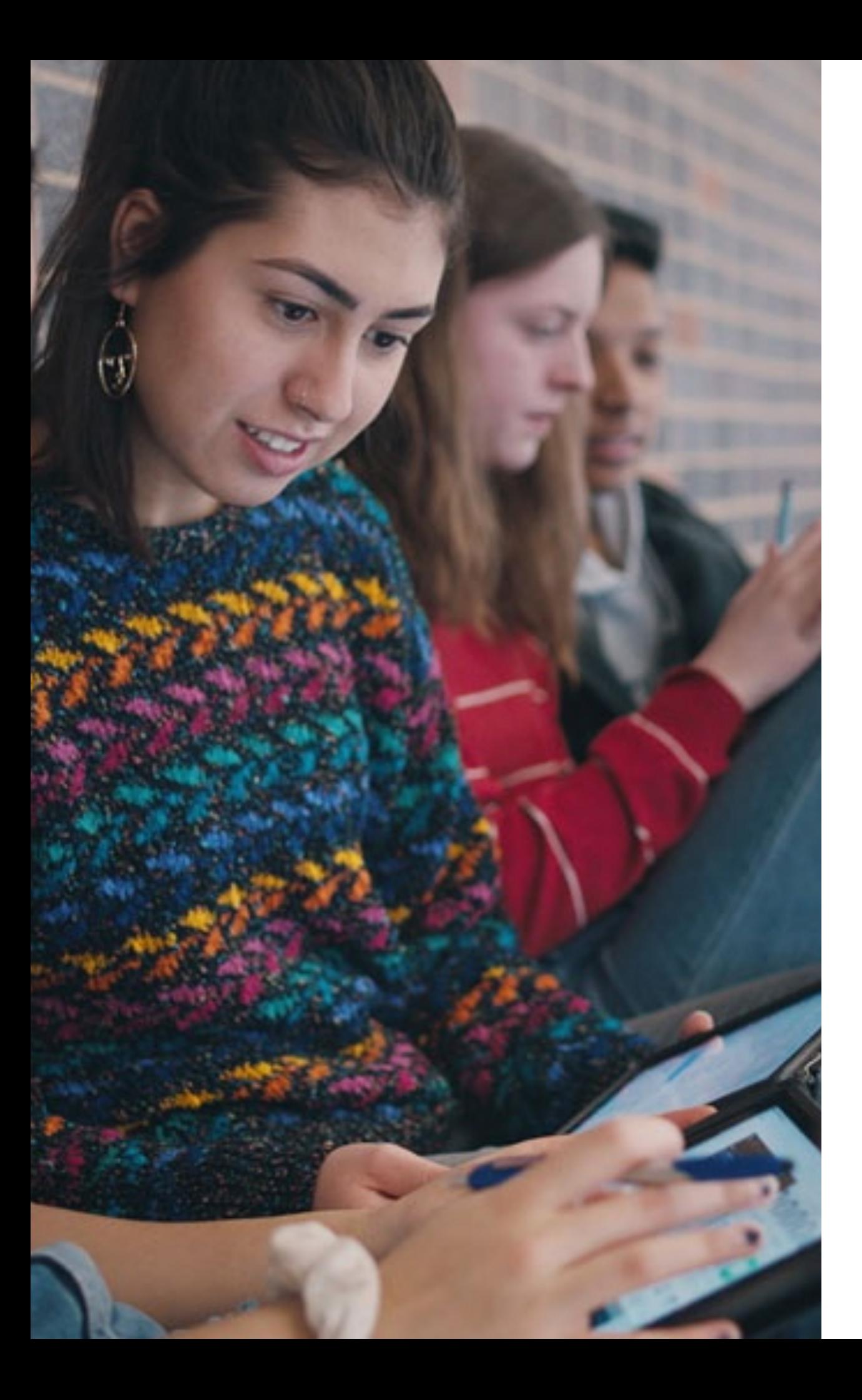

### Facile à utiliser quelle que soit la tâche à réaliser

D'un maniement similaire à celui d'un smartphone, l'iPad permet toutefois de réaliser les tâches que l'on accomplit habituellement sur un ordinateur grâce à des outils simples à maîtriser : rédaction de texte, utilisation d'un tableur, recherches sur Internet, consultation de sites, de vidéos, visioconférences …

Mais il permet aussi d'éveiller la créativité des élèves et de susciter leur curiosité grâce aux apps intégrées et technologies de pointe embarquées.

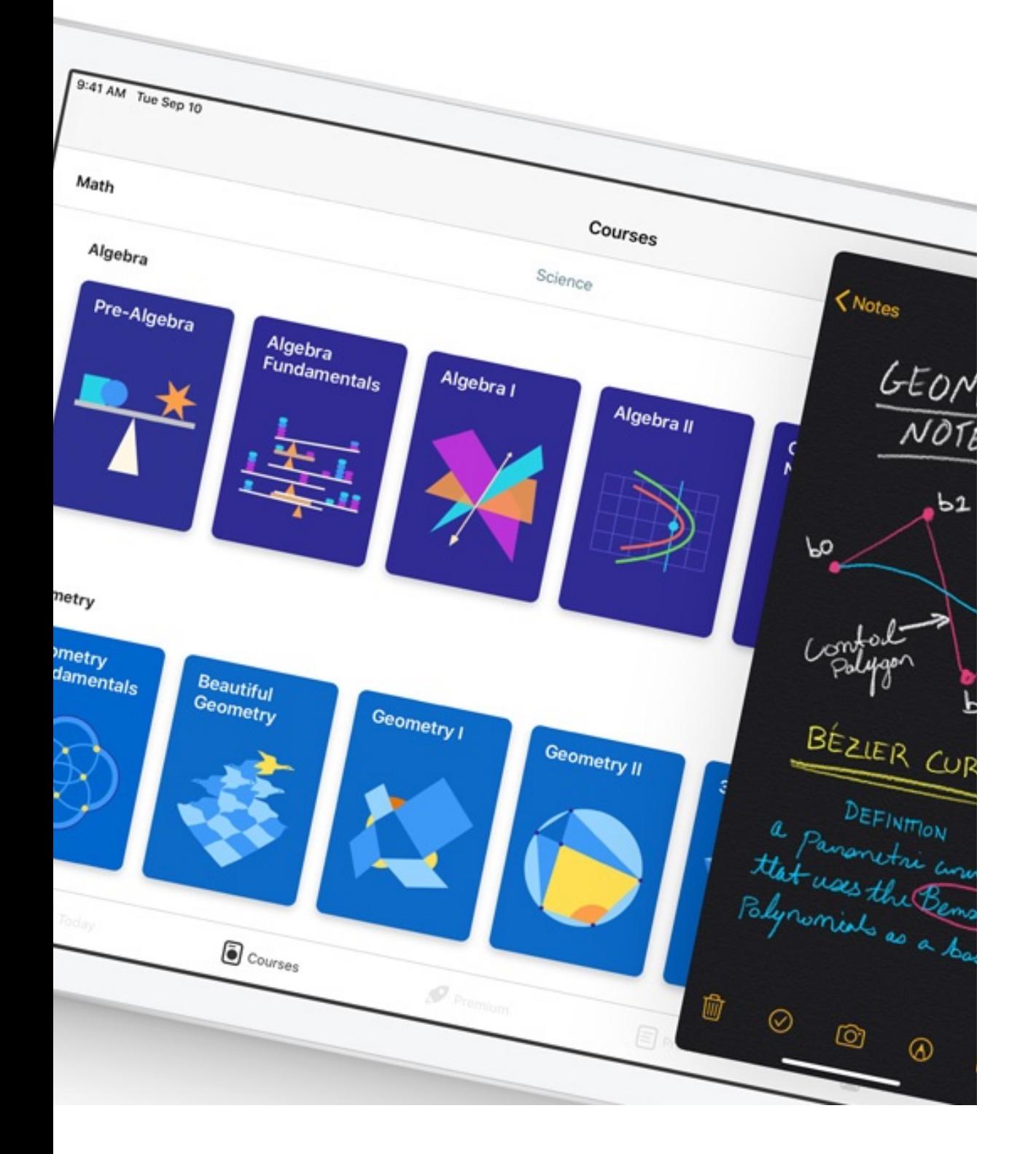

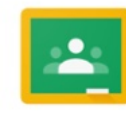

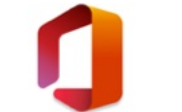

Google Classroom Microsoft Office Pages Keynote Numbers iMovie GarageBand

### Un outil et des apps pour toutes les activités

Les apps Google G Suite, comme Google Drive et Google Classroom fonctionnent sur iPad, tout comme les apps Microsoft Office. Ajoutez à cela les apps natives gratuites signées Apple, et les élèves et enseignants disposent d'une trousse à outils complète pour travailler la narration transmédia dans iMovie, composer de la musique et enregistrer des Podcasts avec GarageBand, transformer les rapports écrits en livres numériques interactifs agrémentés de photos et d'extraits audio avec Pages, animer les données graphiques dans Numbers, créer des capsules pédagogiques et animations avec Keynote …

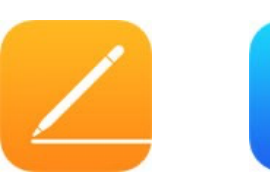

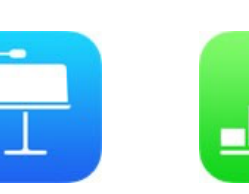

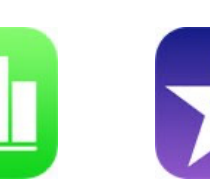

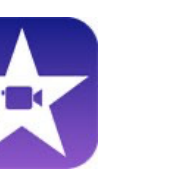

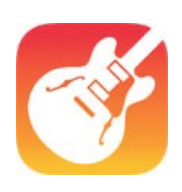

### Stockage local et *cloud*

L'app Fichiers permet aux élèves de gérer et d'organiser leurs fichiers en un seul et même endroit – sur différents espaces de stockage virtuels (*Cloud*), le serveur de l'école, leur iPad ou même une clé USB – et ainsi d'y accéder de n'importe où.

iCloud conserve de façon sûre tous les documents et projets des élèves.

Tout élève ou membre de l'établissement ayant un identifiant Apple géré bénéficie de 200 Go de stockage iCloud gratuit.

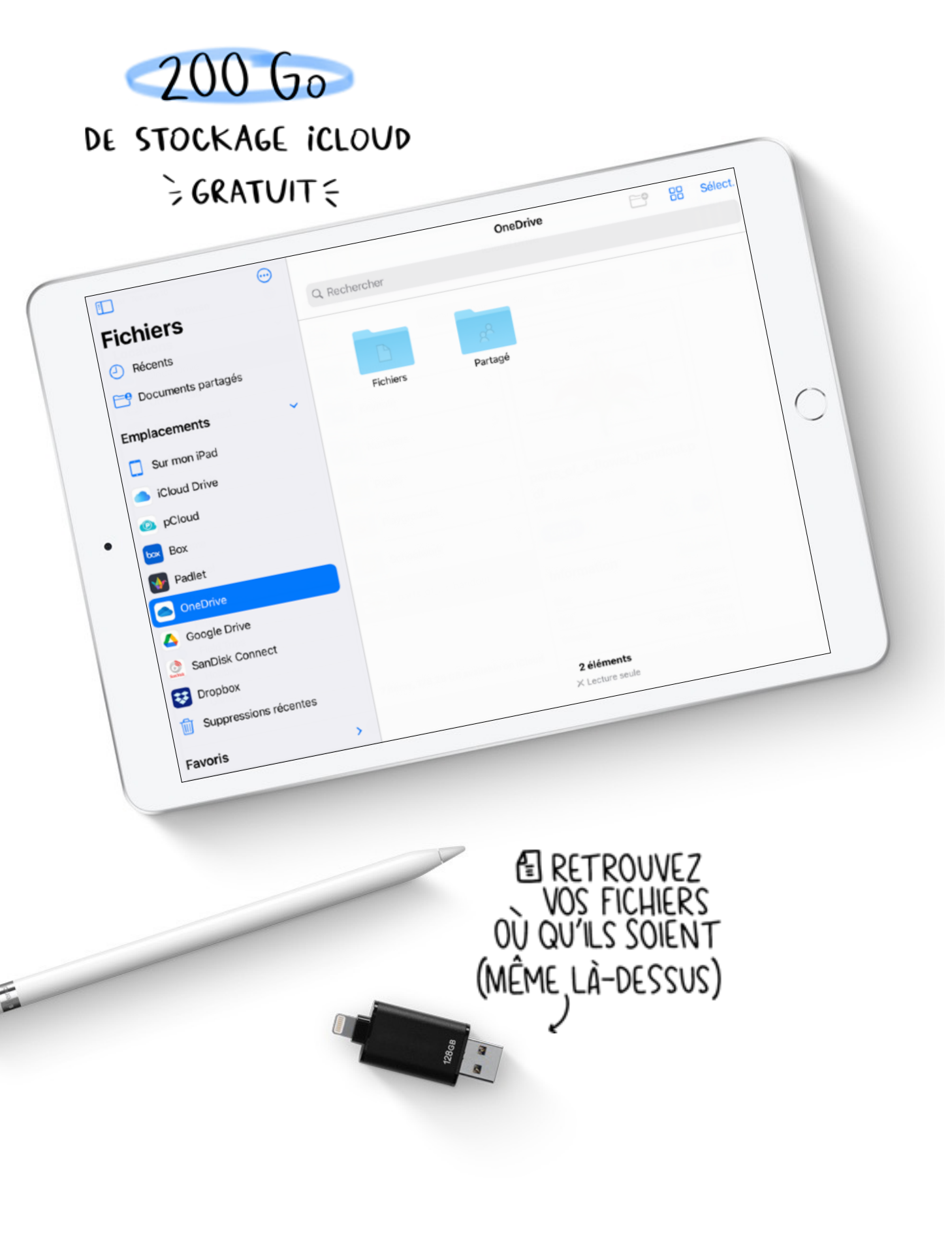

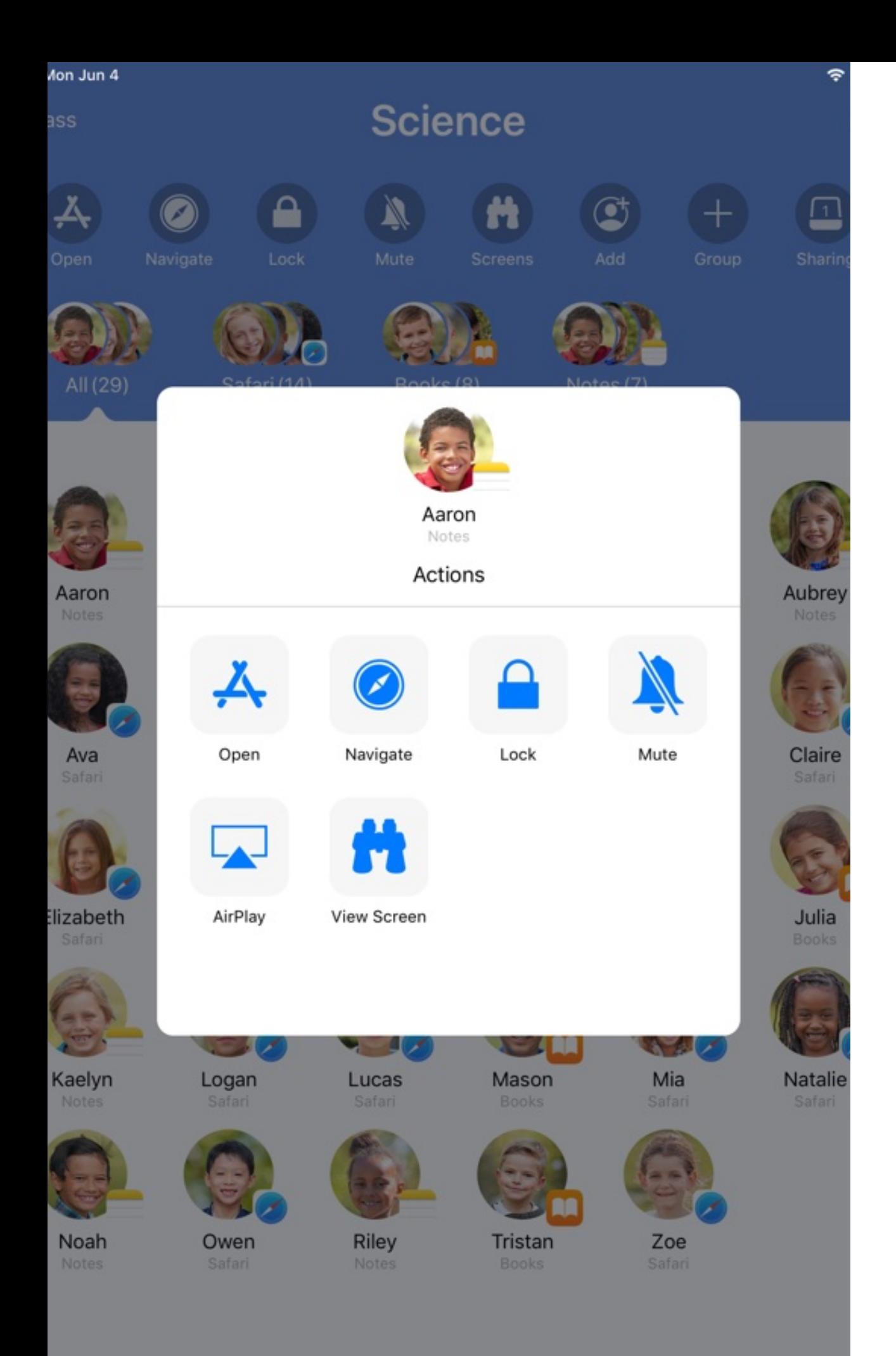

### Donner cours, gérer la classe

Assistant pédagogique polyvalent, l'app En classe permet à l'enseignant de gérer une classe d'élèves équipés d'iPad; depuis son Mac ou son iPad, il peut :

- ‣ envoyer du contenu sur les iPad des élèves
- ‣ déclencher l'ouverture des apps, des pages web, des livres
- ‣ visualiser et contrôler les écrans des élèves
- ‣ partager l'écran d'un élève avec le reste de la classe
- $\blacktriangleright$  ...

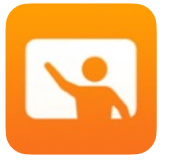

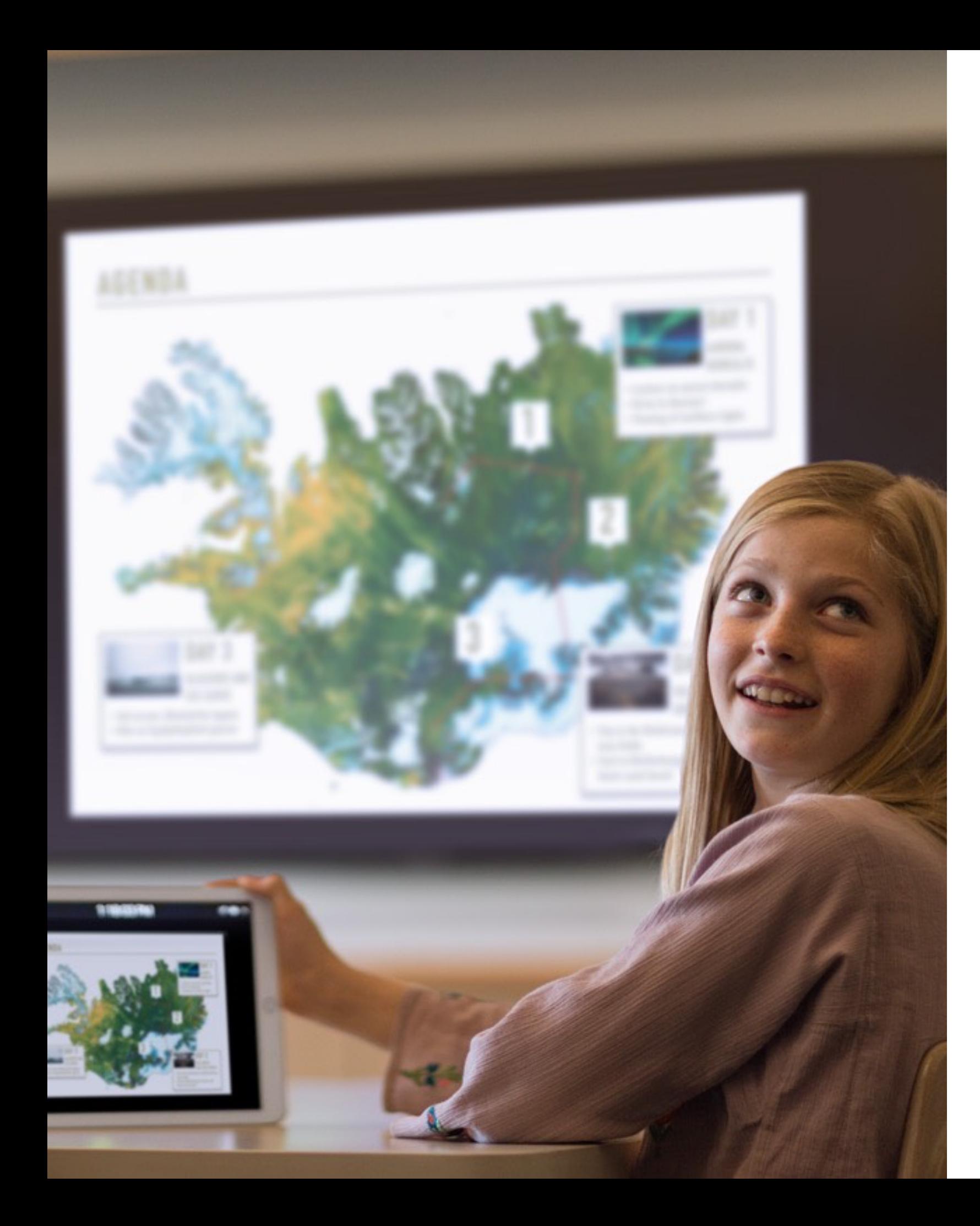

### Présenter le travail des élèves sur grand écran

Lorsque vous connectez une Apple TV à votre projecteur ou téléviseur HD, vous présentez à vos élèves un mode de collaboration inédit.

Faites cours en vous déplaçant librement dans la classe pour apporter un soutien individuel à certains élèves. Encouragez un élève à partager son travail en un instant, qu'il soit sur iPad ou sur Mac.

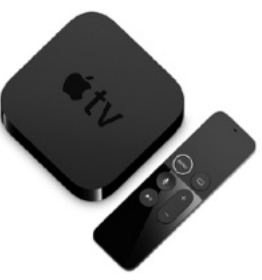

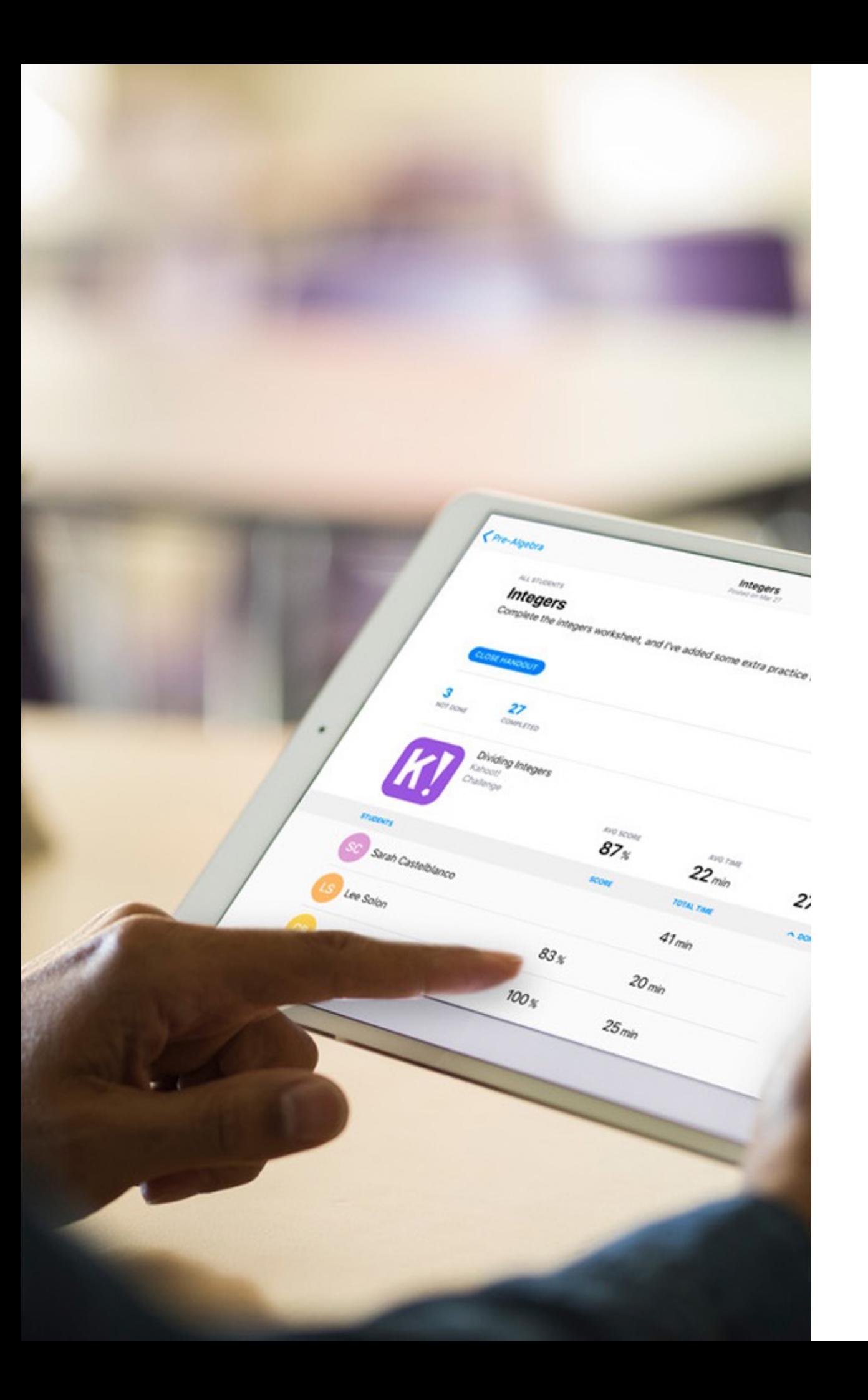

### Devoirs et suivi de progression

L'app « Pour l'école » permet de partager facilement des supports de cours, de diriger les élèves vers une activité dans une app, de collaborer avec les élèves et de suivre leurs progrès.

Les enseignants peuvent facilement créer et envoyer des annonces liées aux cours, un rappel concernant une tâche ou encore un devoir. Ils obtiennent ensuite des informations sur le progrès de leurs élèves, ce qui leur permet d'adapter leur enseignement aux besoins de chacun d'entre eux.

Les élèves peuvent voir les devoirs qui leur sont donnés, rendre leur travail et consulter leurs propres progrès en un seul et même endroit.

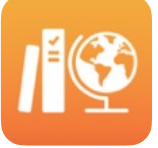

Pour l'école

# **6th Grade**  $\bigcirc$  $\bullet$

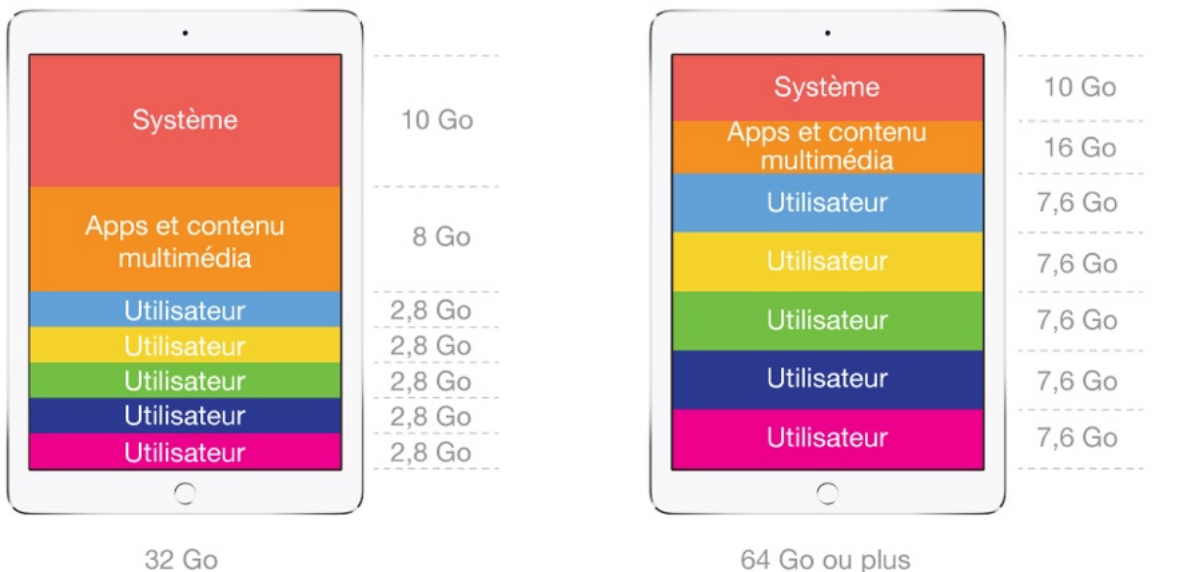

### iPad partagé

La fonctionnalité iPad partagé permet aux élèves de bénéficier d'une expérience personnalisée sur un appareil partagé par plusieurs personnes\*.

Les enseignants et les responsables techniques évitent ainsi de perdre leur temps à sauvegarder ou effacer les données entre les cours.

Dans le cadre des mesures sanitaires, l'iPad peut être facilement désinfecté à l'aide d'une lingette imprégnée d'alcool isopropylique à 70 %.

```
* La fonctionnalité iPad partagé est disponible sur iPad Pro, iPad (5e génération ou 
ultérieure), iPad Air 2 et iPad mini 4 avec 32 Go de stockage ou plus
```
### Confidentialité et sécurité

### **Confidentialité**

Tous les produits Apple sont conçus pour que la confidentialité et la sécurité soient au cœur de leur système, offrant ainsi aux écoles des appareils, apps et services qui protègent le travail et les informations personnelles des élèves.

Apple est en conformité avec le Règlement Général sur la Protection des Données (RGPD) européen.

Apple a développé et intégré des fonctionnalités qui renforcent la sécurité mobile et protègent par défaut l'ensemble du système.

## <span id="page-12-0"></span>**La technologie au service des apprentissages**

Depuis son lancement en 2010, l'iPad est un outil très prisé du secteur éducatif. Utilisé par près de 20 millions d'enseignants et d'élèves dans le monde, l'iPad transforme les méthodes d'enseignement et d'apprentissage.

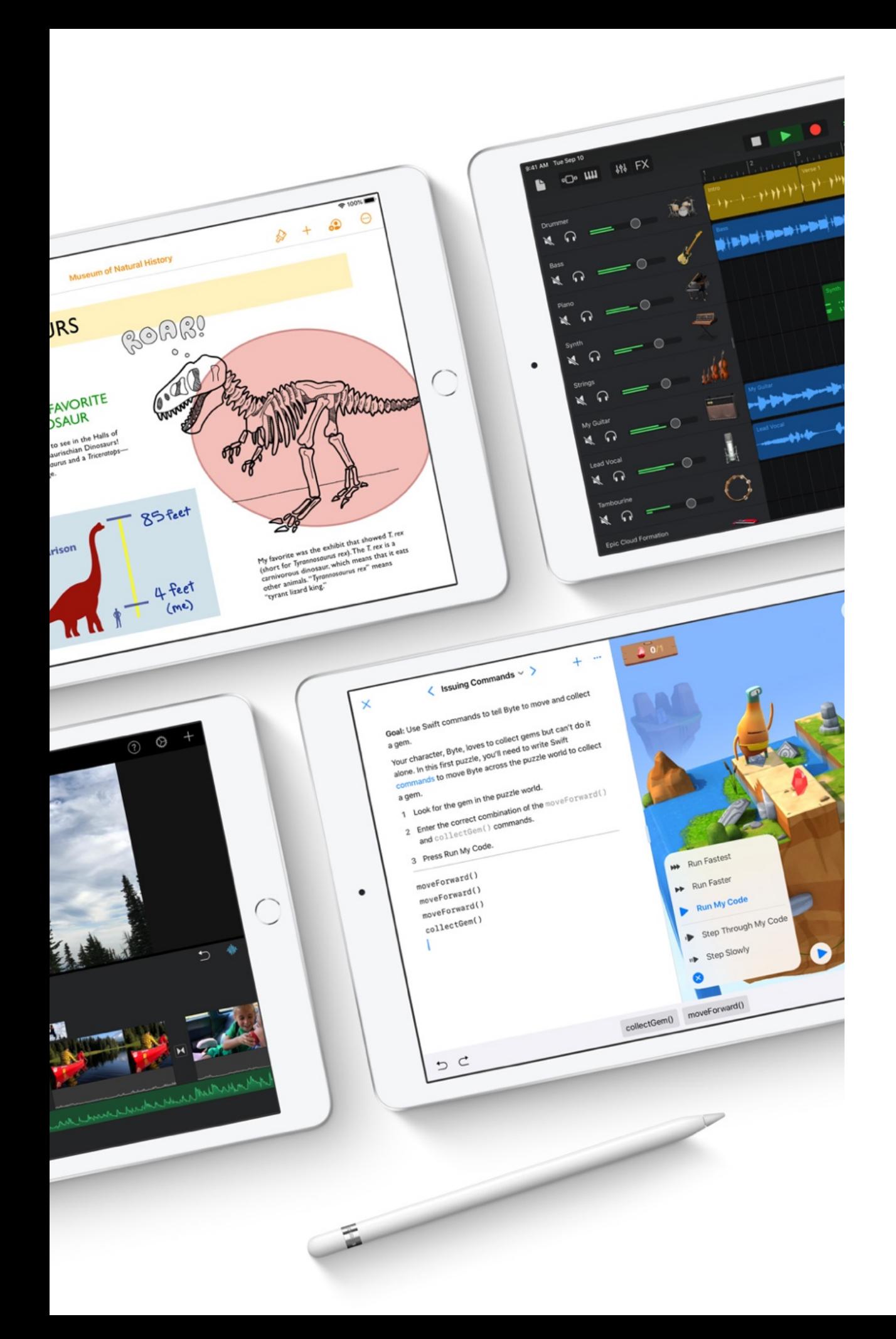

### La puissance d'un ordinateur, la portabilité d'une tablette

L'iPad fait à présent partie de l'environnement scolaire avec près de 15.000 iPad livrés dans les établissements scolaires de Wallonie grâce aux plans d'équipement École Numérique.

Léger, mobile, moins encombrant qu'un portable et doté d'une autonomie plus grande, intégrant appareil photo et caméra, l'iPad est un véritable couteau suisse, capable de se transformer en autant d'outils pour l'apprentissage des différentes matières.

Aujourd'hui, la majorité des besoins pour l'éducation à l'aide du numérique est largement couverte par l'iPad.

### Performances

L'iPad offre des performances que l'on pourrait attendre d'un ordinateur.

Les élèves peuvent monter des vidéos, construire la maquette en 3D d'un moteur à vapeur, ou diriger un orchestre virtuel pour créer la bande -son d'une présentation sur la musique classique.

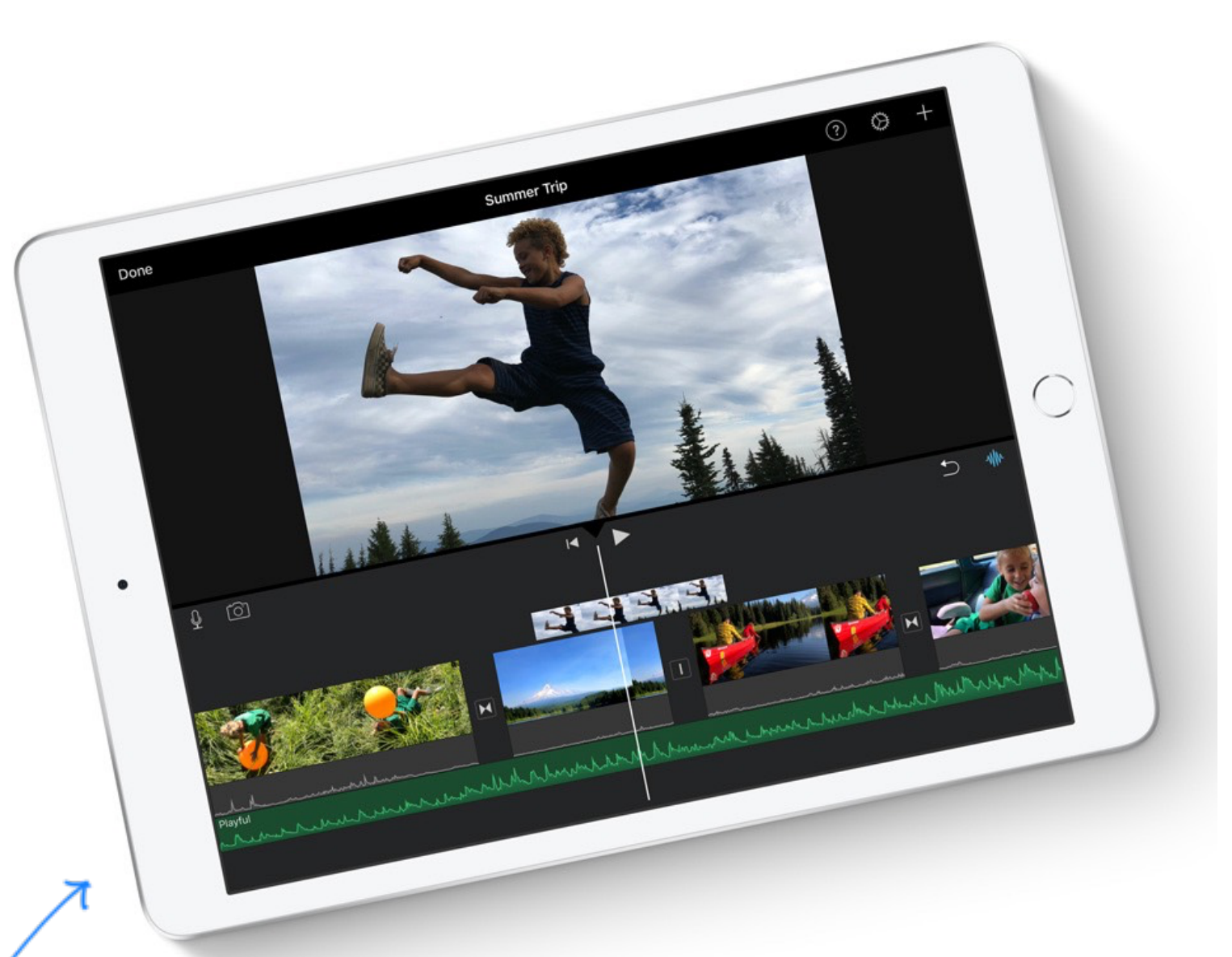

PUISSANT ET ÉCONOME EN ÉNERGIE

### Productivité

iPadOS offre les fonctionnalités multitâches et la possibilité de lancer des apps dans plusieurs fenêtres. Les élèves peuvent par exemple rédiger une fiche de lecture dans Pages tout en se référant au roman dans Apple Books, les deux apps se partageant l'écran. Ils peuvent effectuer une recherche sur le cycle de vie des papillons dans Safari tout en faisant un croquis de l'état larvaire dans Keynote. Avec la fonction Glisser-déposer, les élèves peuvent déplacer du contenu entre deux apps.

Avec Safari, l'expérience de navigation est digne d'un ordinateur et permet de profiter des apps web comme Google Docs et WordPress.

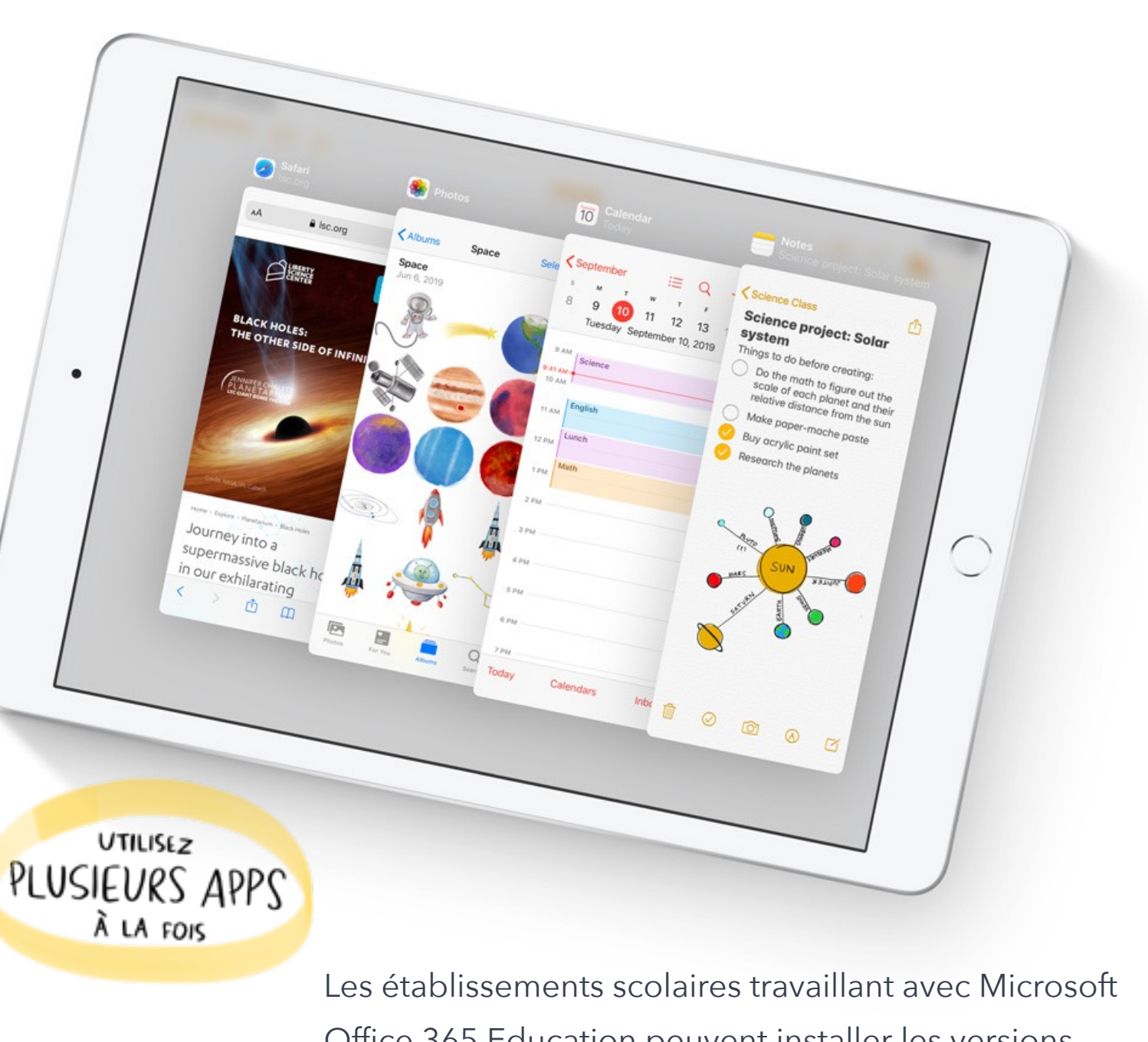

Office 365 Education peuvent installer les versions mobiles des apps Word, Excel, PowerPoint, OneNotes, Teams sur iPad.

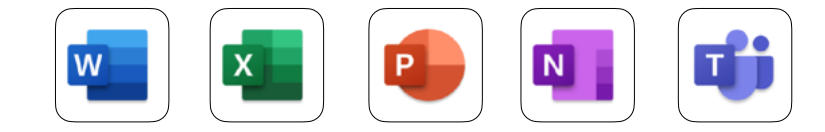

### Dessiner, écrire, annoter avec Apple Pencil

L'Apple Pencil peut servir de stylo, de pinceau, de pastel …

Il facilite la prise de notes, l'illustration, le dessin et l'annotation de documents.

Une souris peut également faciliter la navigation sur iPad.

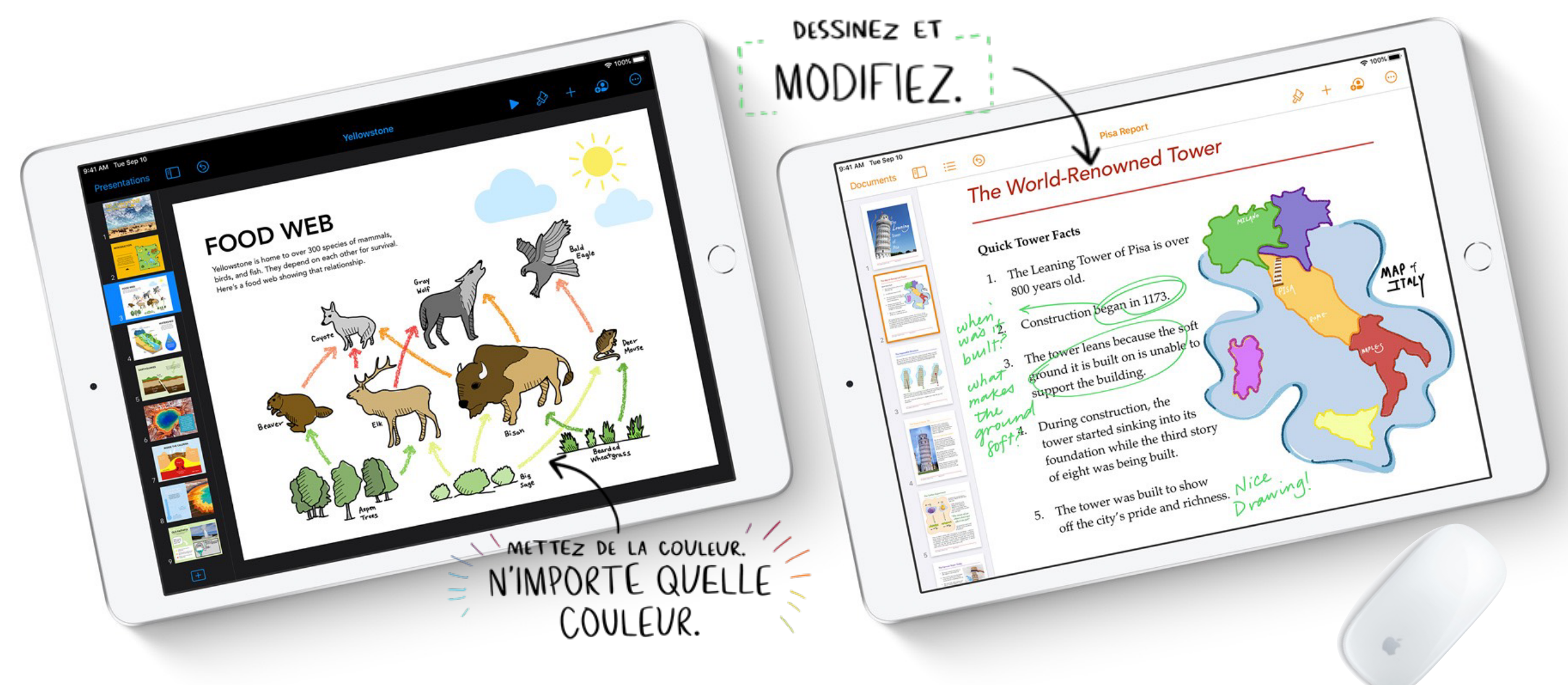

### Clavier virtuel ou clavier externe ?

L'iPad est doté d'un clavier virtuel très intuitif, mais il est possible de connecter un clavier externe.

De plus, iPadOS propose de nouvelles façons d'utiliser les deux claviers, le virtuel ou le clavier physique.

L'iPad est compatible avec toute une gamme de claviers Bluetooth et de housses comprenant un clavier intégré.

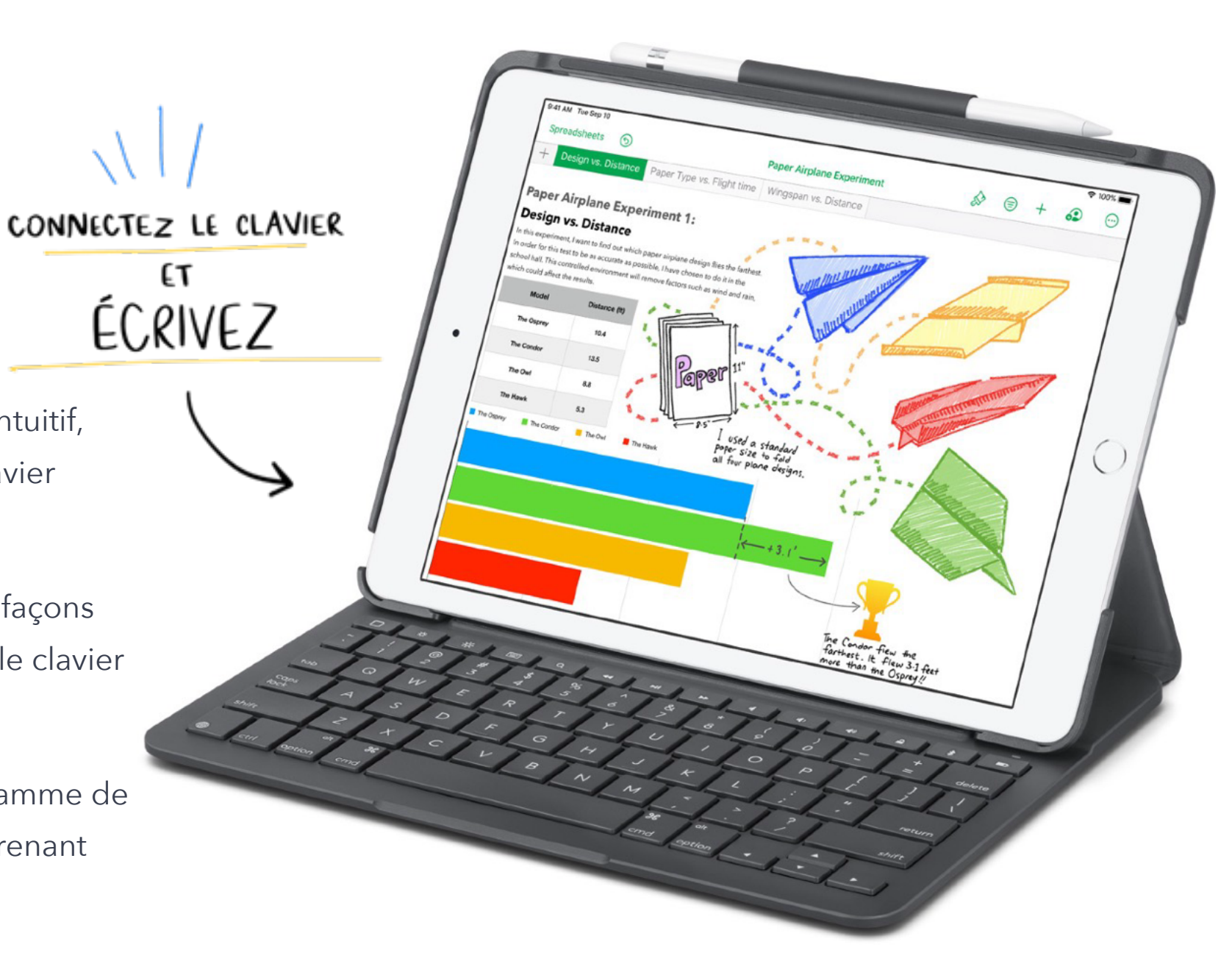

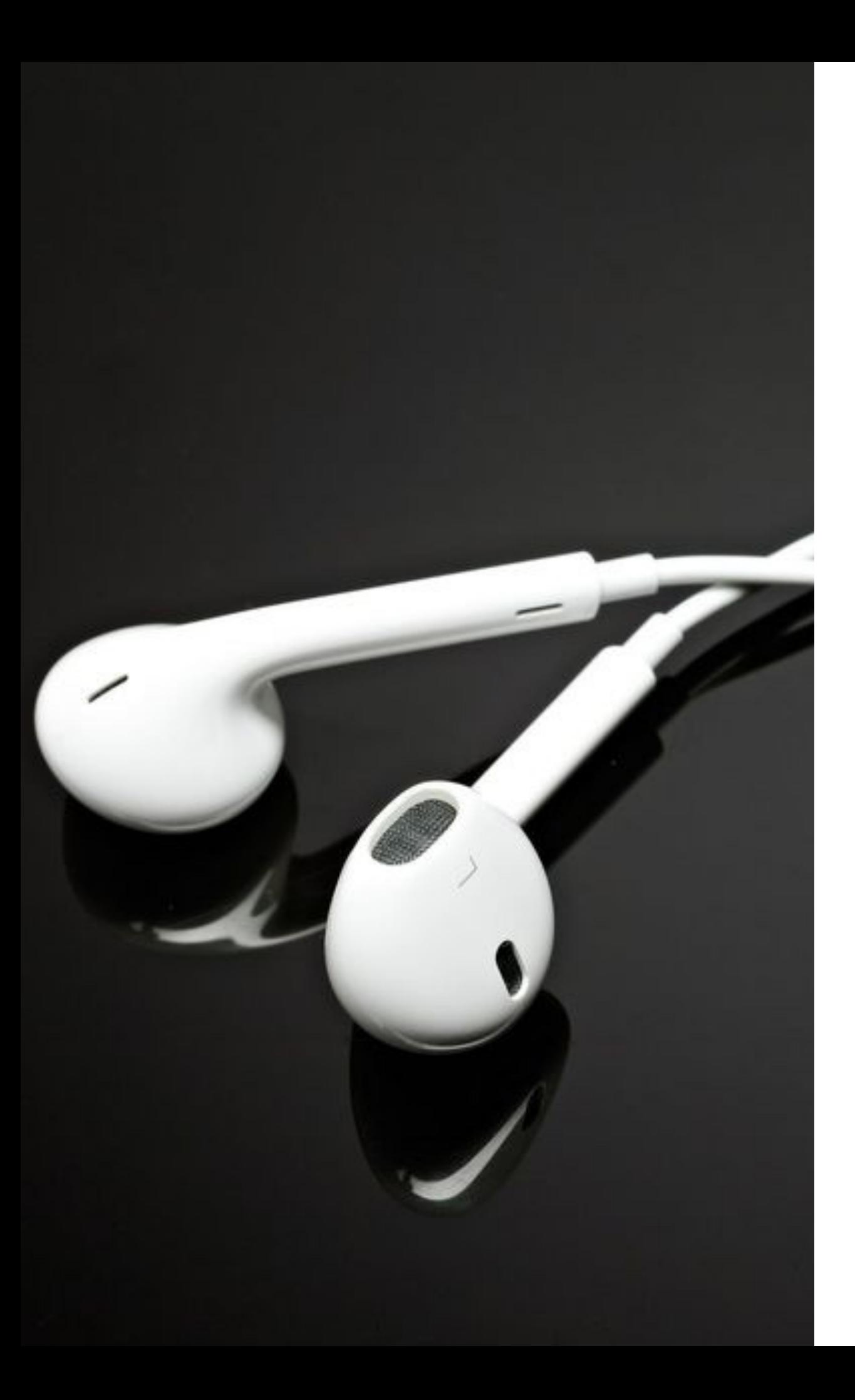

### Écouteurs, casque, avec ou sans fil

L'iPad est compatible avec les écouteurs et casques (avec ou sans fil) disponibles sur le marché.

Pour des raisons évidentes d'hygiène, ces accessoires sont à usage personnel.

### Ne laisser personne de côté

L'iPad intègre des technologies d'assistance innovantes, capables de compenser les déficiences visuelles, auditives et motrices, de faciliter l'apprentissage en réduisant les sources de distraction et en favorisant certains processus cognitifs.

Grâce à ces technologies, il favorise l'inclusion des élèves en difficulté et facilite leur cursus scolaire.

ell Pivision Introduction mtroduction<br>We can't see the metabolic activities of a cell, but we can often see<br>We can't see the metabolic activities in the cell's growth. Of course, cells<br>we can't see the metabolic activities in the cell's growth. Of We can't see the metabolic activities of a cell, but we can often see<br>We can't see the metabolic activities of a cell, but we can often see<br>the product of those activities in the cell's growth. Of course, cells<br>the product We can't see the metabolic activities of a cell, but we<br>we can't see the metabolic activities in the cell's growth. Of course, cells<br>the product of those activities in the cell's growth two, and the new<br>can't expand indefi abolic activities in the cell's growing the new or and the activities in the cell's growing the two, and the activities in the adult human by pm. In the adult human<br>pm. In the adult human<br>drate: Intestinal cells are can't expand in then<br>cells grow and then SILS grow and rates vary<br>Growth rates vary and are intestinal cells are<br>different tissues with rate: Intestinal cells are<br>different tissues with rate: Intestinal cells are<br>cells grow and are interval to the damaged cells n Growth rates vary Growth rates<br>different tissues with rowth the sues with rate.<br>
Cells grow and are last the Windows and are last the street days; skill few weeks. Liver cells not cell the nature of the street of the cells are natured to the cell of the street of the cell of ther a few days; skill from the at all. A number of replacing. And nerv ly when damaged computer of replacing. And nerv ly when damaged computer of replacing. And nerv ly when damaged  $\frac{1}{\text{mechanism's regular}}$  of them because we d mechanisms regular<br>mechanisms regular<br>of them because we livide at all. It is that serves no function.

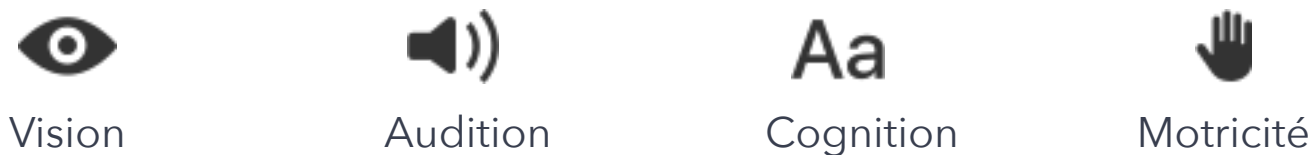

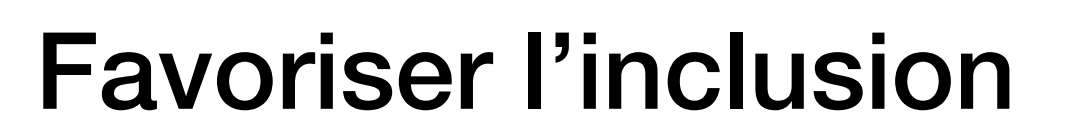

l'iPad offre une grande variété de fonctionnalités visant à rendre les élèves autonomes, quelles que soient leurs aptitudes. Par exemple, pour les élèves ayant des troubles visuels ou apprenant mieux à l'aide du renforcement audio, la fonctionnalité Énoncer le contenu de l'écran lit tout haut ce qui s'affiche. La fonction VoiceOver les aide à ouvrir un document ou à sélectionner un élément de menu. Le mode Accès guidé et le Lecteur Safari favorisent la concentration. Et le contrôle vocal permet désormais de parcourir iPadOS de manière intuitive, au seul son de la voix.

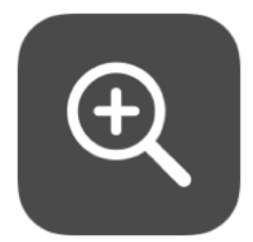

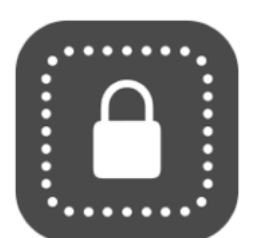

Loupe Accès guidé Prédiction Dictée Contenu énoncé VoiceOver

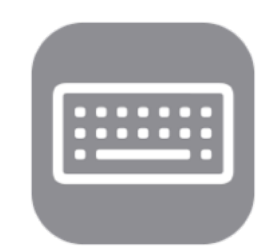

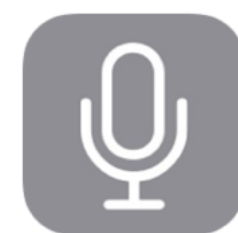

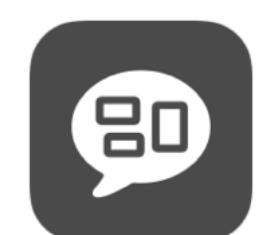

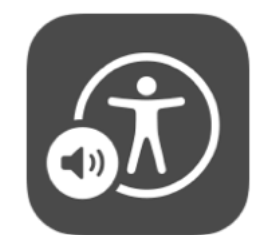

### Appareil photo et caméra

Le fait de disposer d'un appareil photo performant et d'outils de retouche sur un seul et même appareil permet aux élèves d'immortaliser un événement ou de suivre une inspiration, puis de travailler dessus immédiatement.

Garder les traces d'une exposition pour le site web, enregistrer une interview pour le journal télévisé de l'école, réaliser le montage d'un documentaire pour un projet d'histoire, filmer une pièce de théâtre, une lecture à voix haute, un dialogue au cours d'anglais, tout est possible avec la caméra de l'iPad.

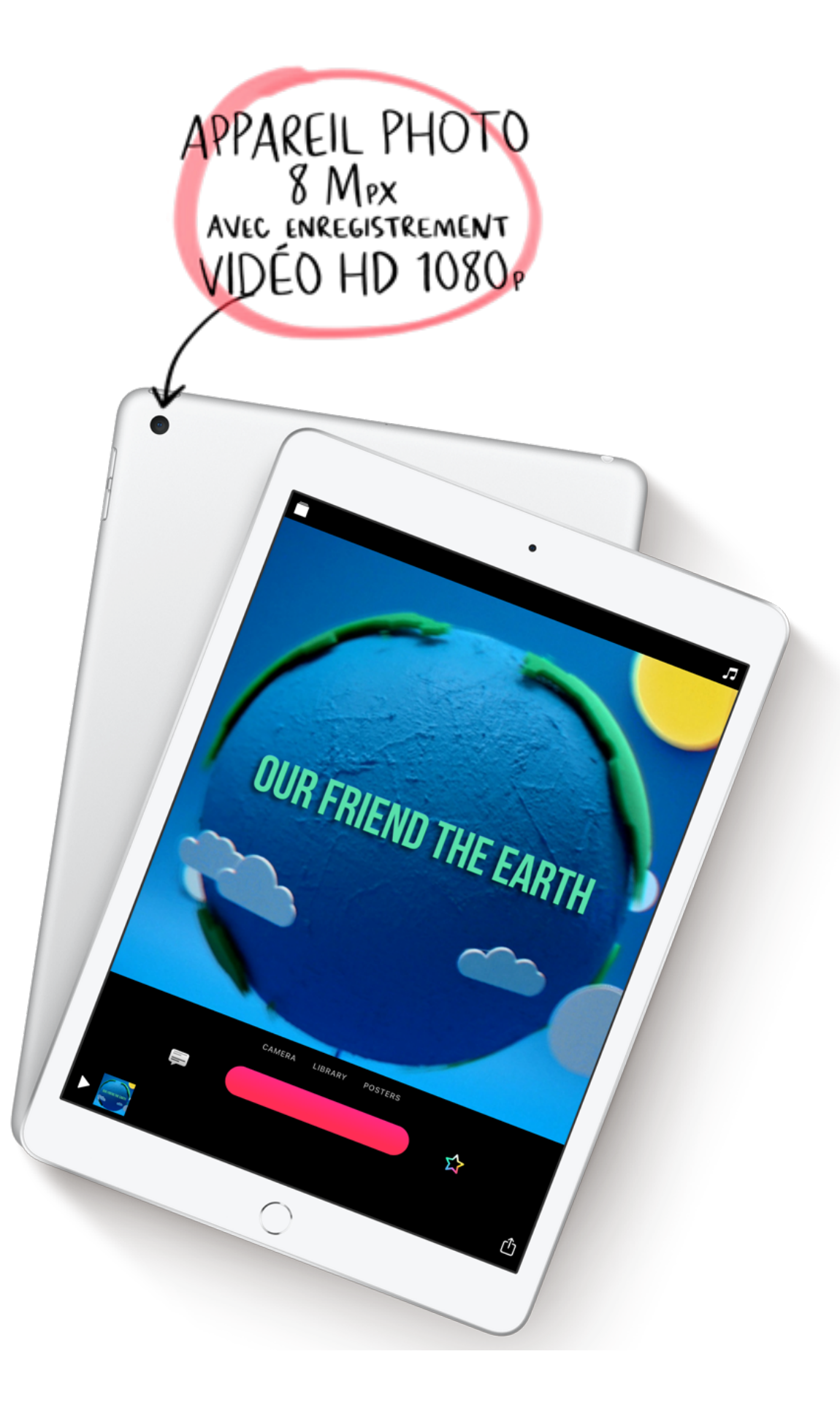

### Léger, robuste, fonctionnel du matin au soir

L'iPad 8 e génération ne pèse que 490 grammes. Léger, il peut être déplacé aisément en classe, emporté lors des sorties scolaires, voire à la maison. Son boîtier en aluminium est très résistant et peut même faire face à de nombreuses expériences d'apprentissage pratique.

> **AUTONOMIE** D'UNE JOURNÉE

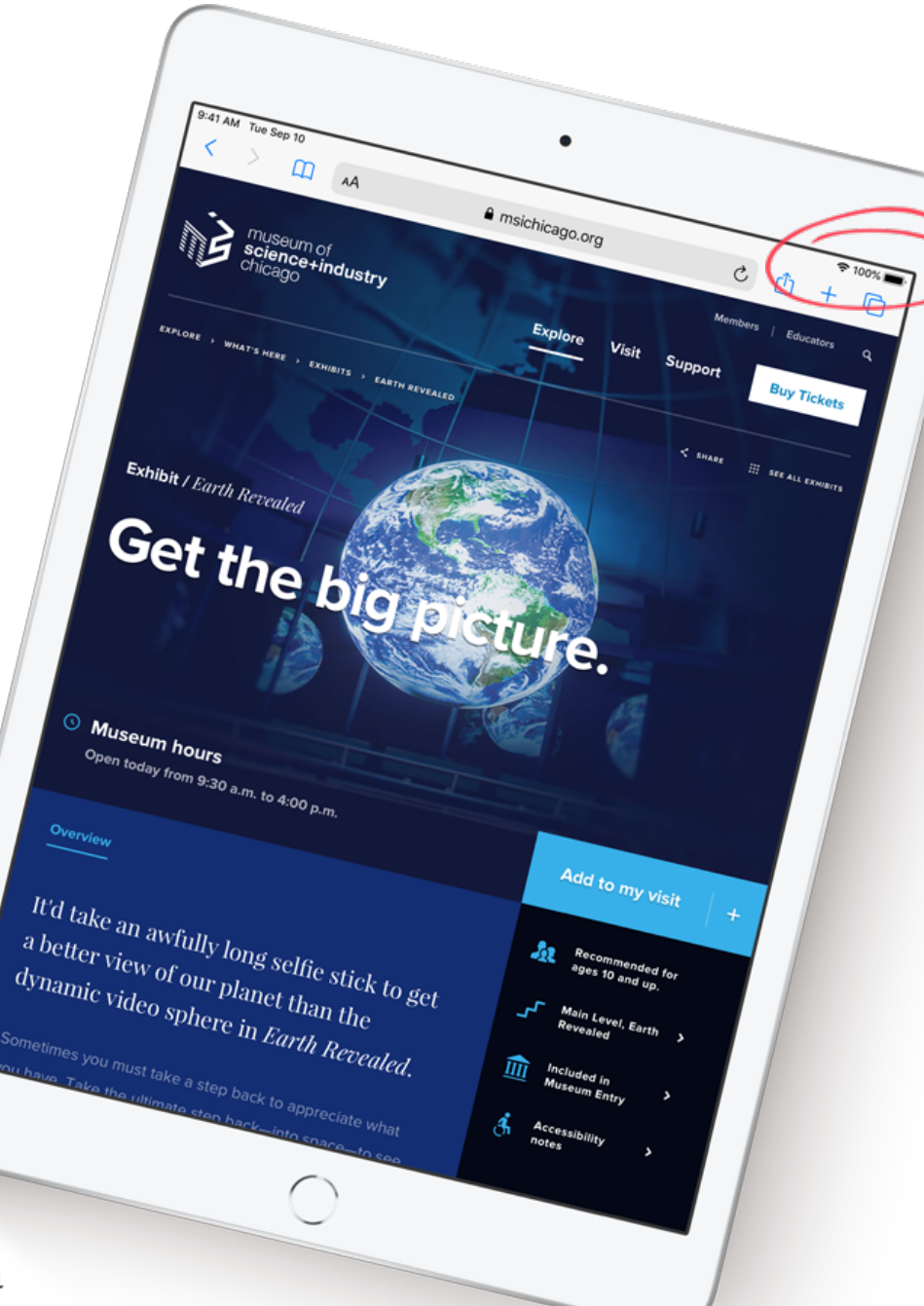

CONNECTIVITÉ SANS FIL RAPIDE

Avec le Wi -Fi 802.11ac ultra -rapide, les élèves ont toujours accès à leurs devoirs et projets, dans les salles de classe équipées de Wifi. Ils peuvent parcourir un site web sans attendre dès que les enseignants leur en transmettent le lien, regarder sans interruption une vidéo en streaming, travailler simultanément sur des documents collaboratifs et rendre les projets les plus volumineux en un instant.

Mais l'iPad peut aussi remplir de nombreuses tâches sans nécessiter une connexion Internet …

### <span id="page-23-0"></span>**Apprentissage à distance**

La pandémie liée au Coronavirus contraint l'école à proposer l'enseignement hybride pour assurer la continuité pédagogique.

Dans ce cadre, un équipement numérique fiable et simple à utiliser à domicile s'avère indispensable pour chaque élève.

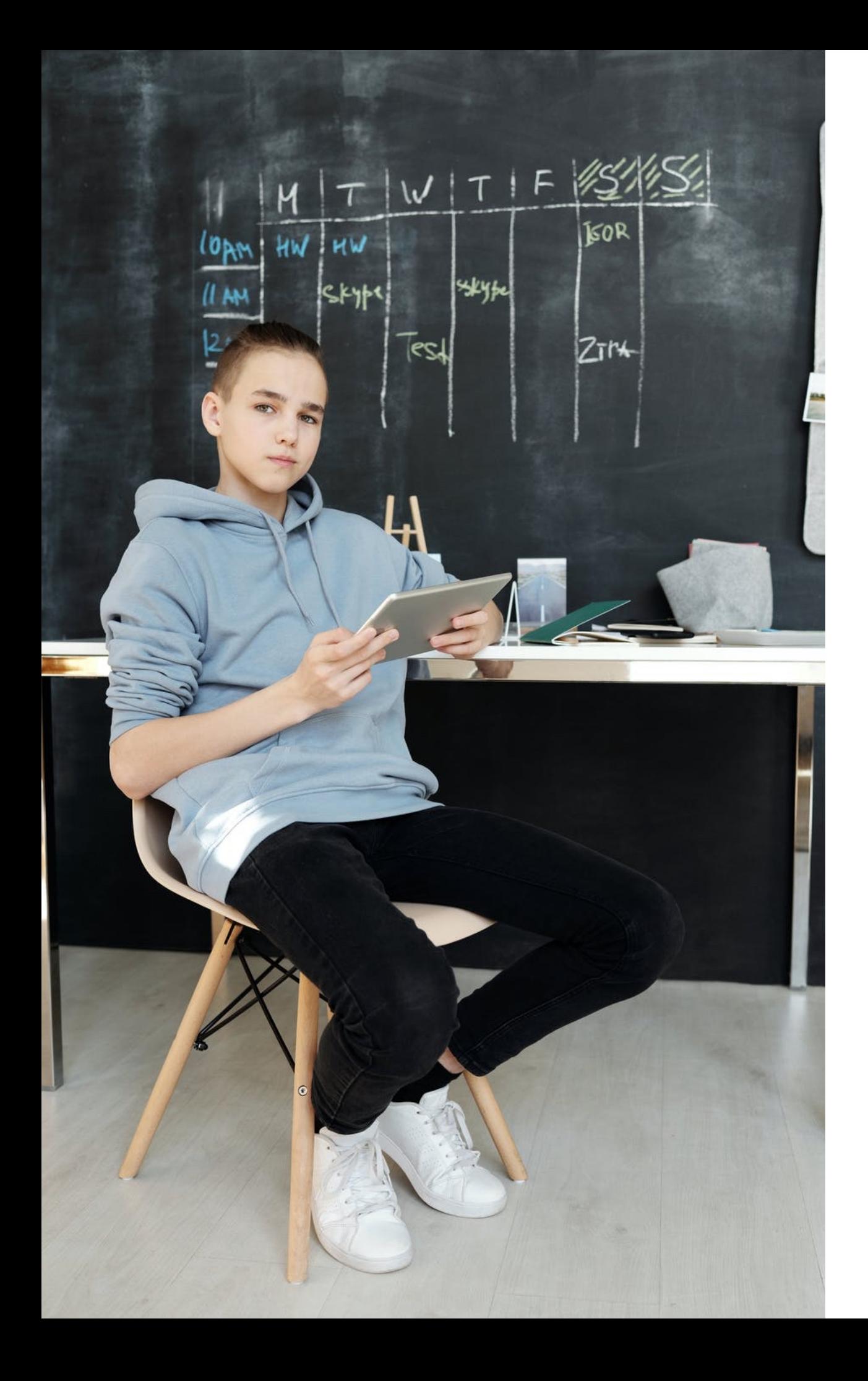

### Avec ou sans connexion Internet

Il n'est pas nécessaire de disposer d'une connexion Internet ni d'un réseau Wifi pour utiliser l'iPad.

L'appareil photo, l'enregistreur audio, les apps de productivité, créativité, codage sont tout à fait exploitables sans réseau.

Les travaux terminés peuvent être récupérés par l'enseignant via le réseau lorsque l'élève est sur le site de l'école ou au besoin via une clé USB.

### Appels vidéos groupés

La caméra FaceTime facilite la communication et le travail de groupe, les échanges avec les élèves à distance.

FaceTime en groupe permet à l'enseignant de discuter avec plusieurs élèves (jusqu'à 32) à la fois en toute facilité.

La vignette de la personne qui parle s'agrandit automatiquement, ce qui permet à tous de suivre le fil de la conversation.

Les outils de visioconférence Zoom, Teams, Skype et Cisco sont également disponibles sur iPad.

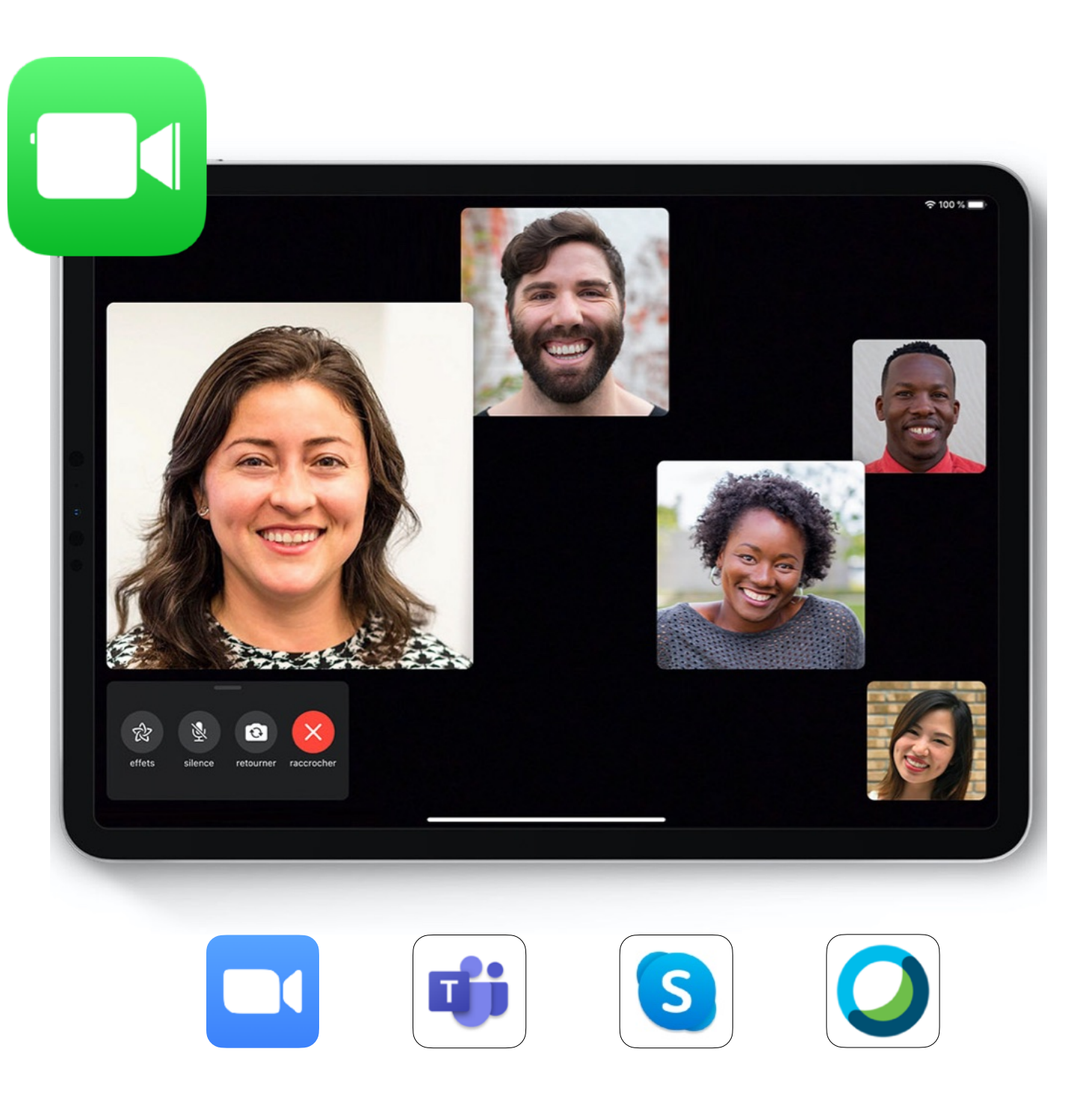

## <span id="page-26-0"></span>**Applications éducatives et idées de leçons**

Des milliers d'apps sont disponibles pour le monde de l'éducation, mais les apps fournies avec l'iPad permettent déjà de réaliser la plupart des tâches.

À la quantité préférez la qualité et trouvez l'inspiration dans les idées d'activités proposées dans les programmes Créativité et Codage.

Apps intégrées pluridisciplinaires fournies avec l'iPad

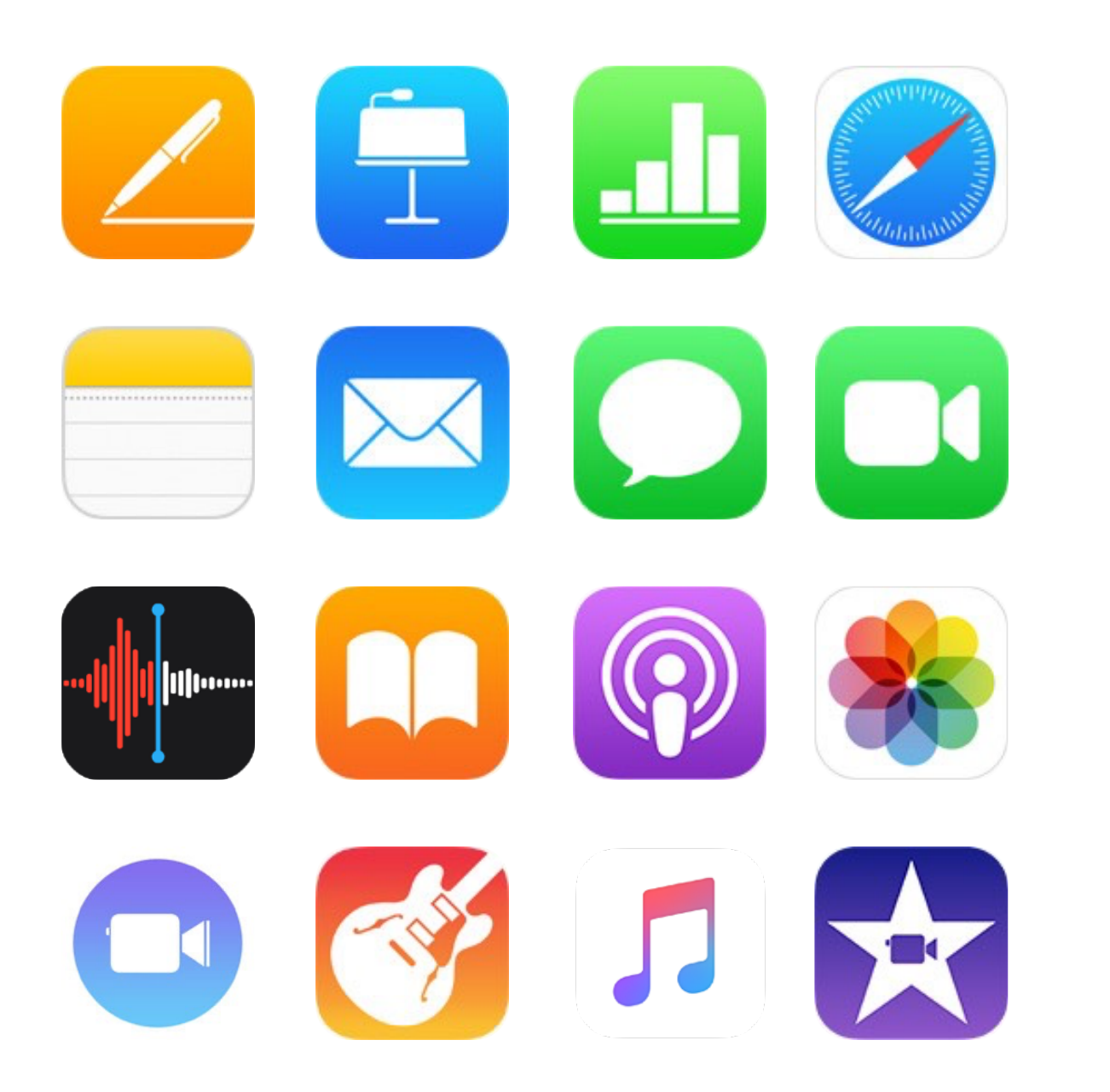

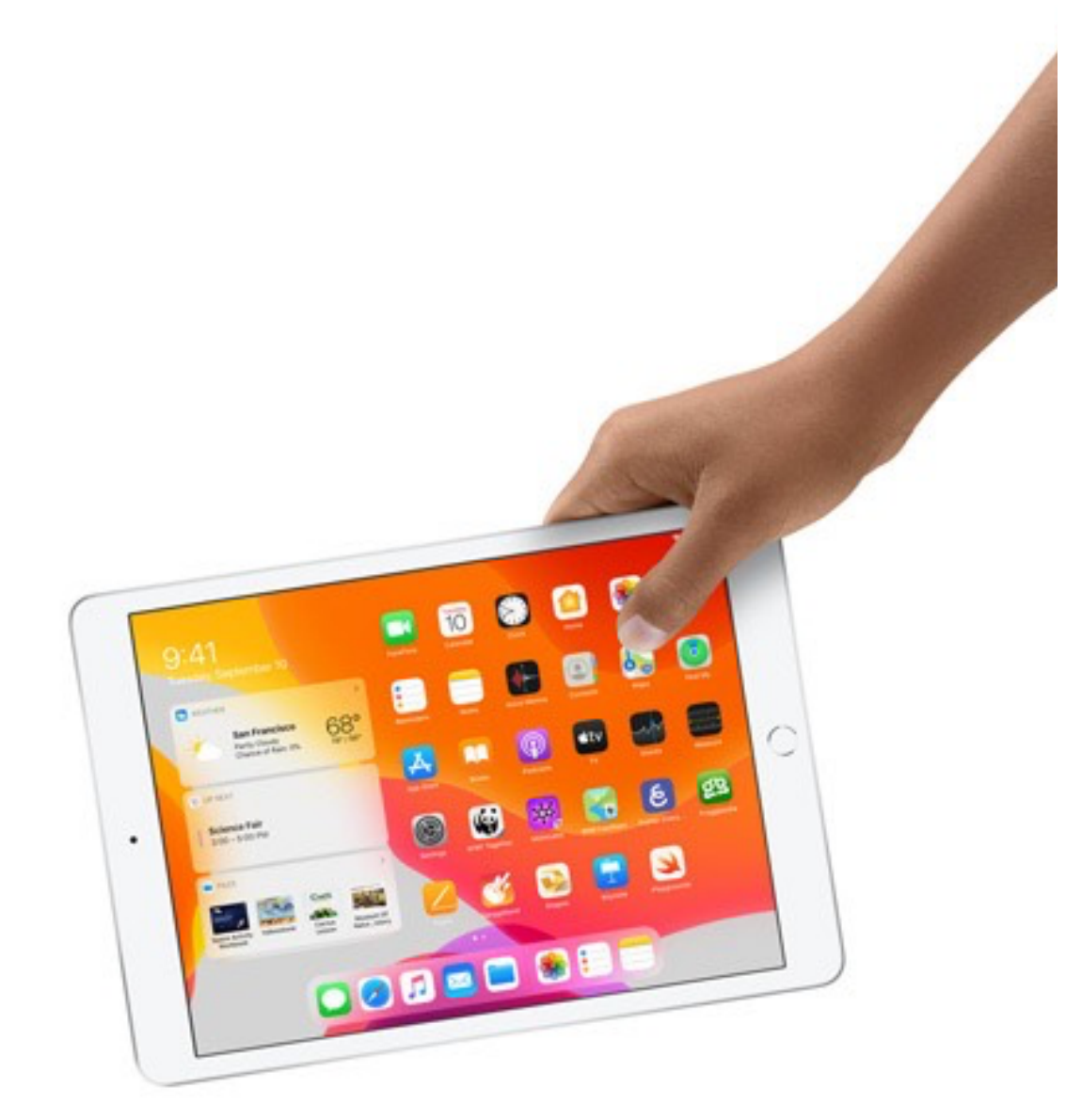

### Apps disciplinaires

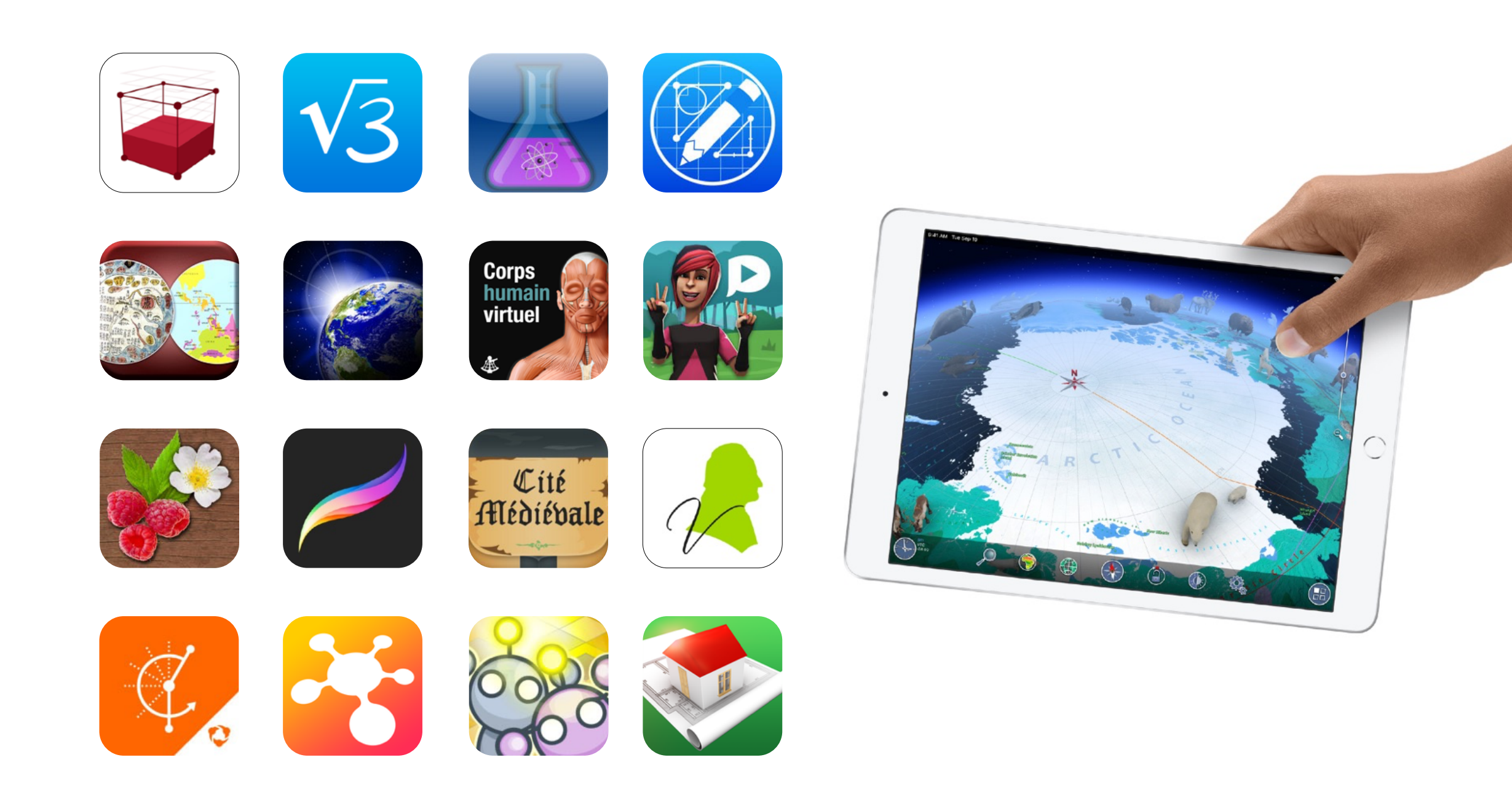

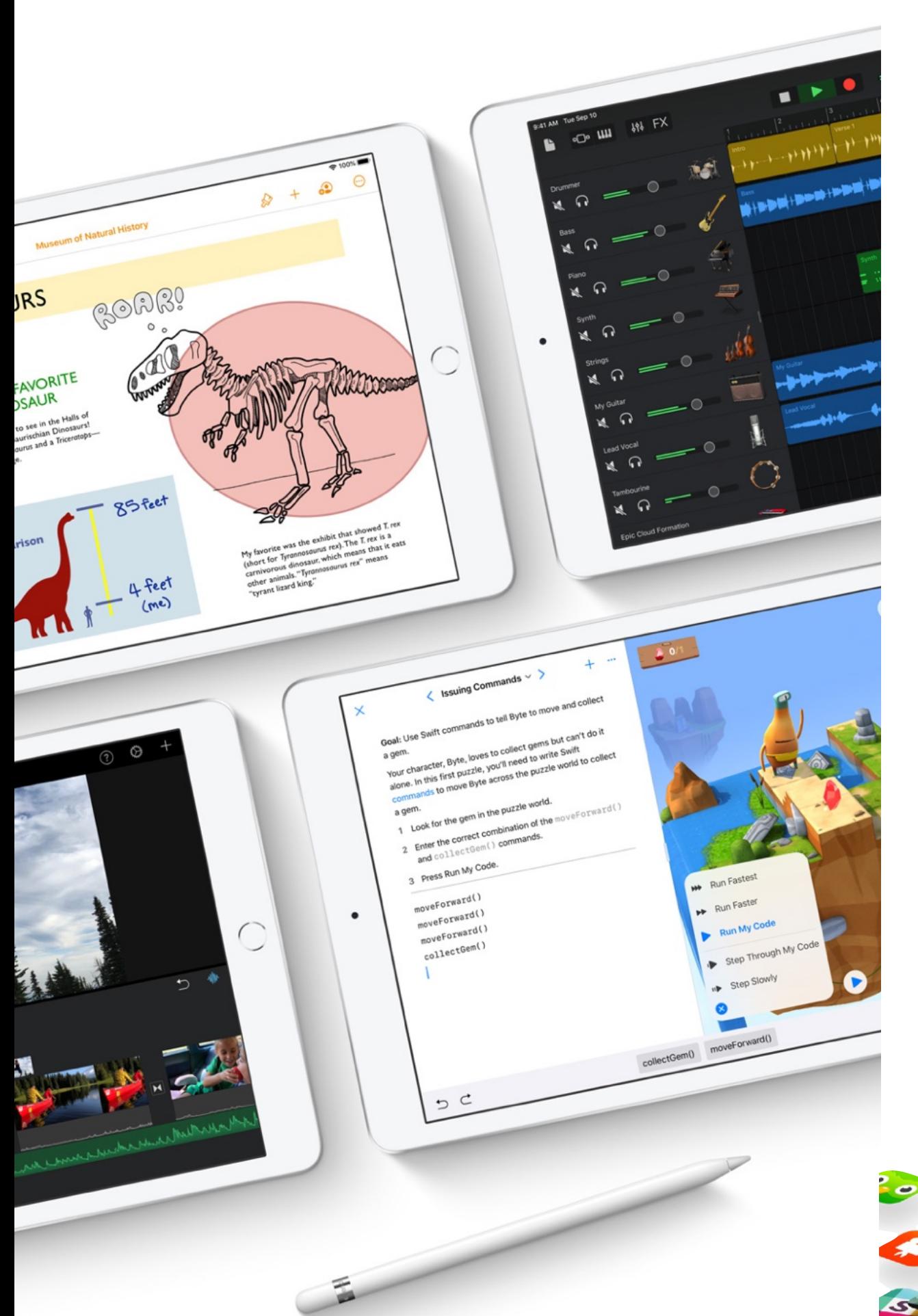

### Apps pour l'éducation

L'App Store propose des milliers d'apps pour iPad créées par des spécialistes du développement pour l'éducation, pour toutes les disciplines et tous les niveaux.

Les élèves peuvent appréhender le monde qui les entoure en touchant, en élargissant et en tordant des molécules ou encore en élaborant des créations virtuelles numériques et en les intégrant au monde réel grâce à la réalité augmentée.

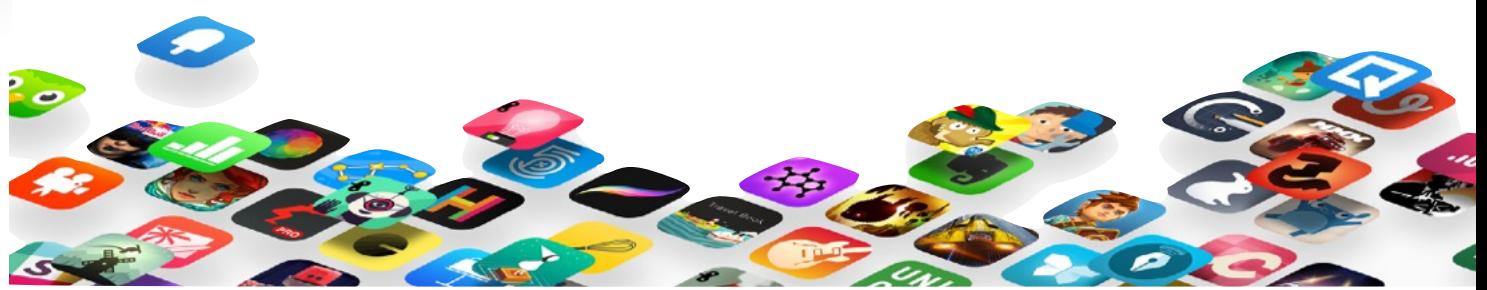

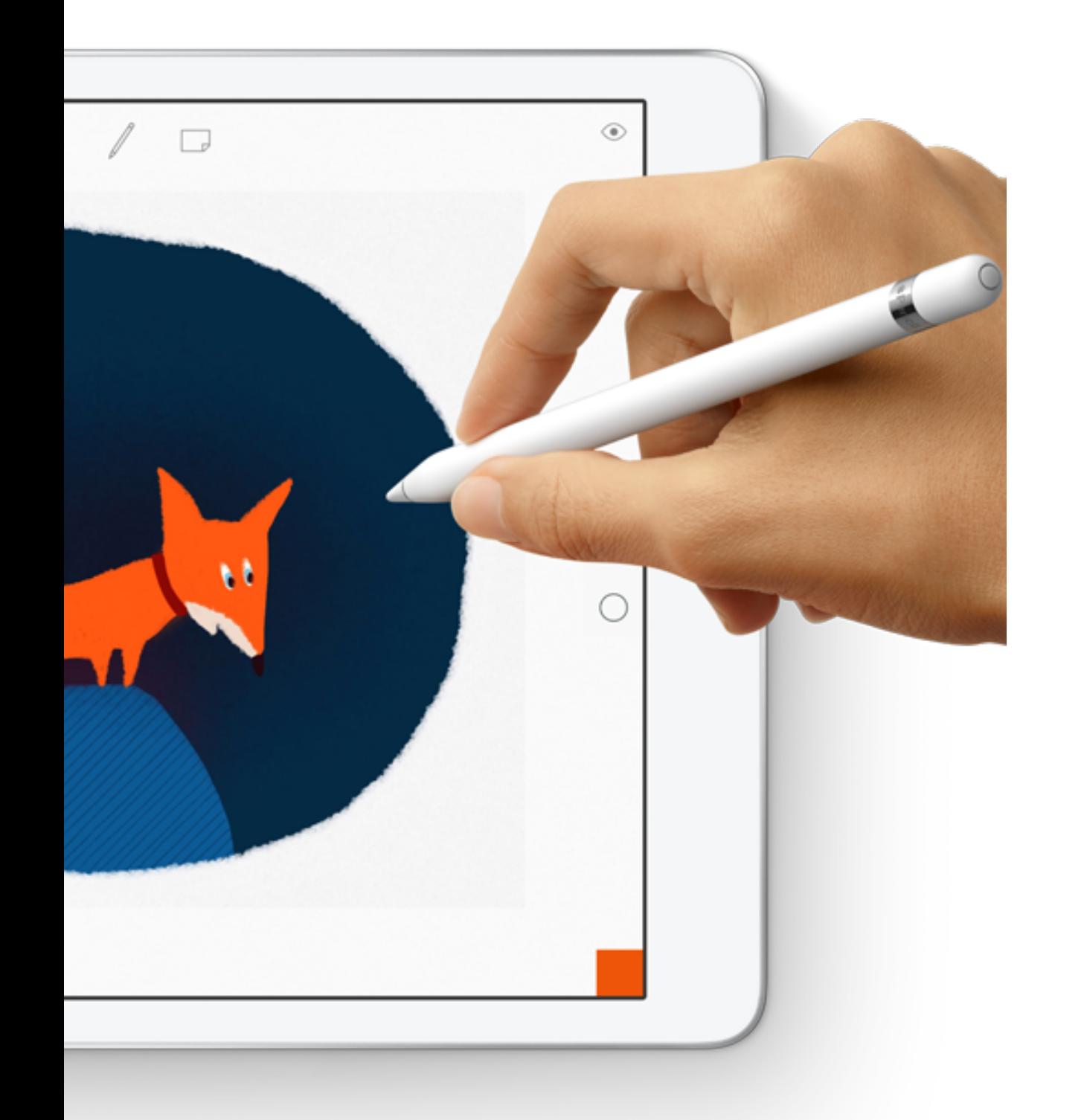

### La créativité pour tous

Une collection de guides qui stimulent la créativité dans toutes les matières.

Avec le programme La créativité pour tous, les élèves apprennent à développer et à communiquer des idées à travers la vidéo, la photo, la musique et le dessin.

De leur côté, les enseignants disposent d'outils à la fois ludiques et pertinents pour intégrer ces compétences dans tous leurs cours, quel que soit le niveau. Les guides d'enseignement de la maternelle au supérieur fournissent de nombreuses idées d'activités.

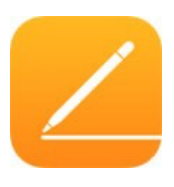

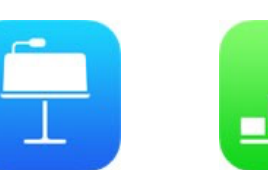

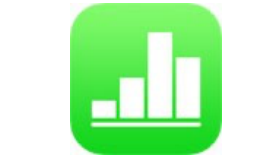

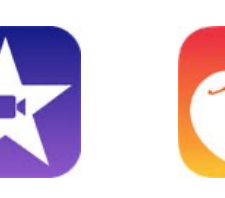

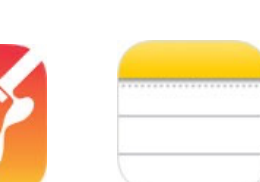

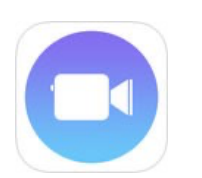

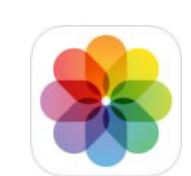

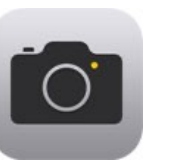

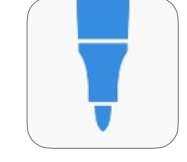

Pages Keynote Numbers iMovie GarageBand Notes

Photos Appareil Tayasui Sketches Clips Photos Appareil photo

Schools

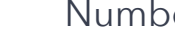

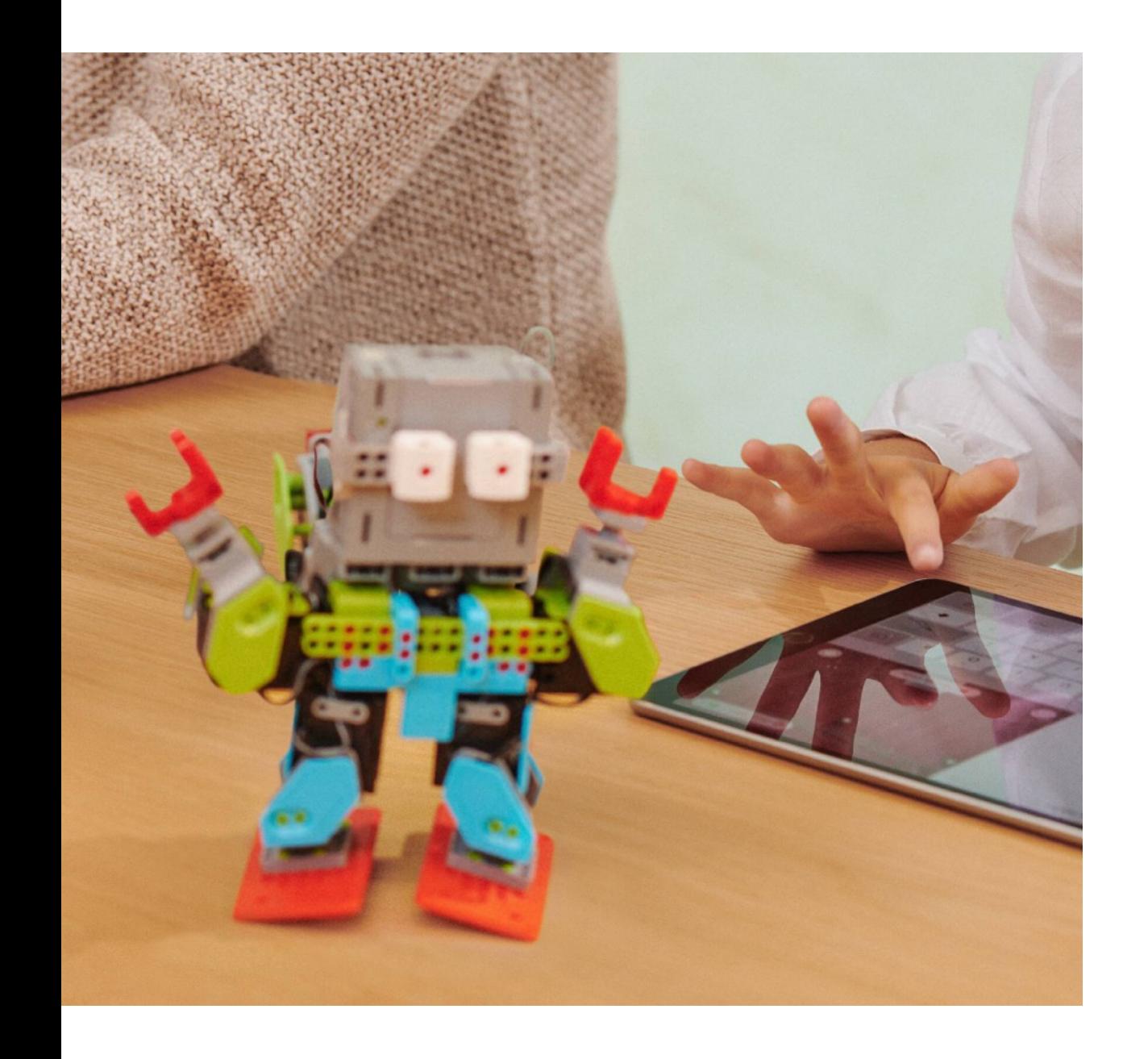

### Enseigner le codage

L'enseignement du codage ne se limite pas à l'apprentissage du code. C'est aussi l'occasion de développer de nouvelles façons de réfléchir et de donner vie à ses idées.

Apple a conçu des programmes pour aider les enseignants à inclure la programmation dans les cours.

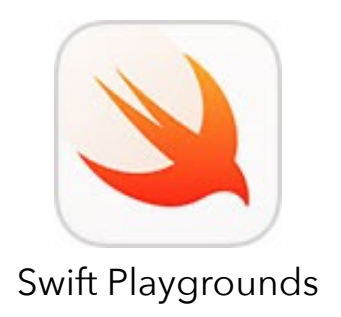

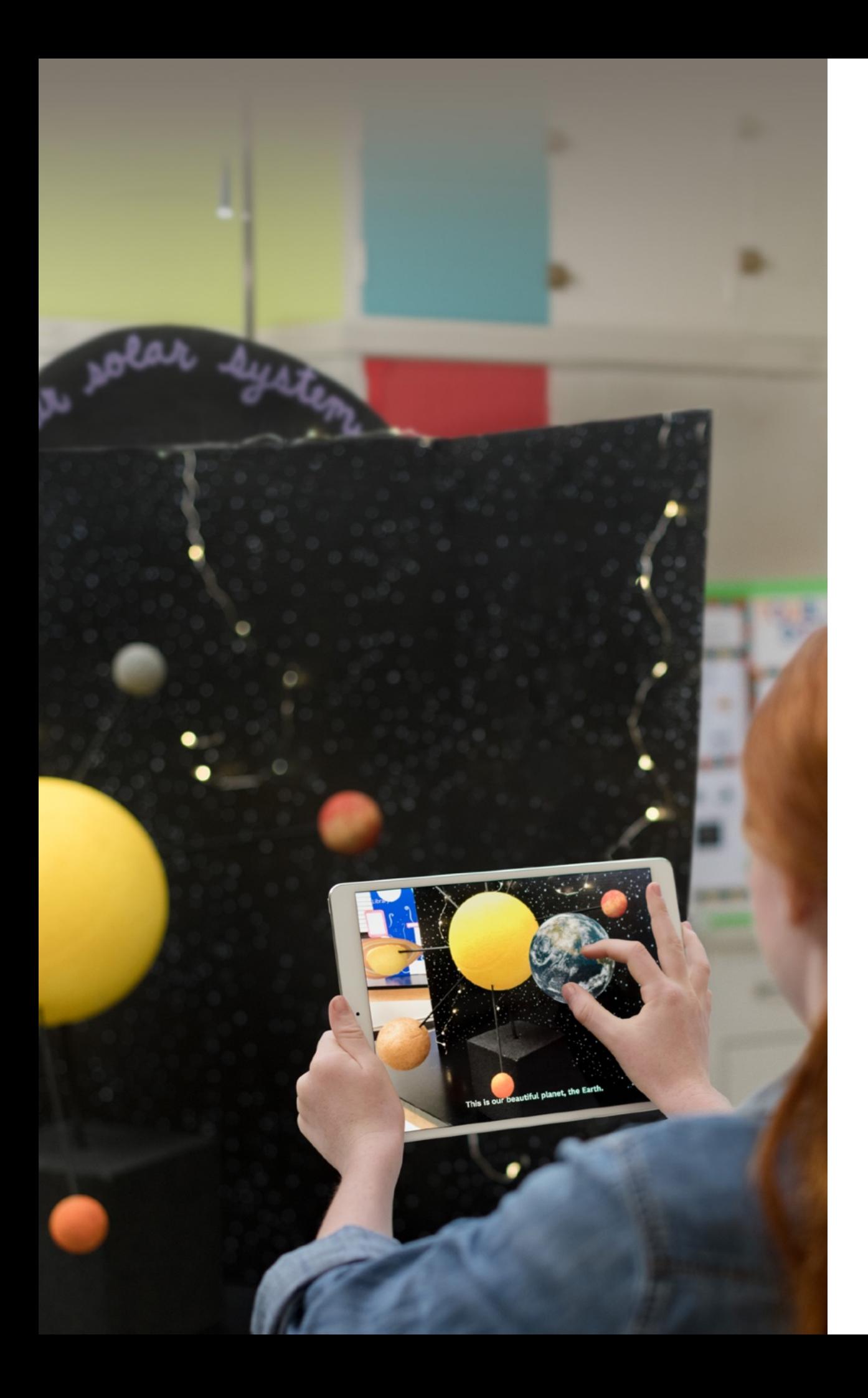

### Réalité augmentée

La réalité augmentée sur iPad peut complètement transformer la façon dont vos élèves appréhendent le monde et se l'approprient. Envoyez votre classe dans l'espace. Animez un cours d'histoire en restituant l'atmosphère d'une époque. Glissez-vous au cœur d'objets du quotidien pour en comprendre la structure.

L'iPad est par essence mobile, et il intègre de nombreuses technologies avancées, notamment un accéléromètre, un appareil photo et une caméra performants, ainsi qu'un système d'exploitation spécialement conçu pour prendre en charge la réalité augmentée.

L'ensemble de ces éléments crée une expérience tout simplement impossible à concevoir sur d'autres plateformes.

### <span id="page-33-0"></span>**Accompagnement**

Responsable d'établissement, découvrez de nouvelles pistes de réflexion, les stratégies à mettre en place pour instaurer dans votre école une culture de l'innovation au service de l'apprentissage. Aidez vos équipes à aller plus loin dans leurs pratiques pédagogiques et faitesvous aider pour utiliser l'iPad et ses apps.

#### Vision Culture Capacité Équipe Communauté  $_0O_0$ **Budget** Mesure

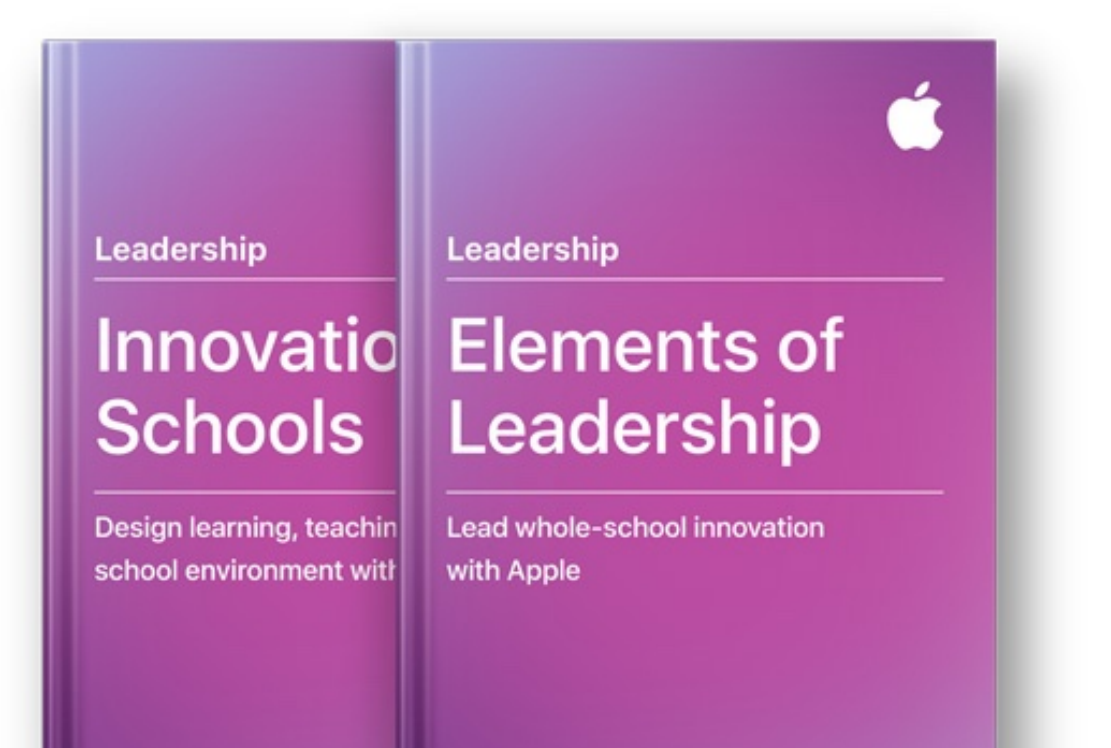

### Leadership

Les ressources et les sessions d'accompagnement Leadership ont pour objectif d'aider les responsables d'établissements à mettre en place les stratégies, les outils pour développer une culture de l'innovation dans leur établissement et mettre en place un environnement dynamique inspirant à la fois les élèves et les équipes enseignantes.

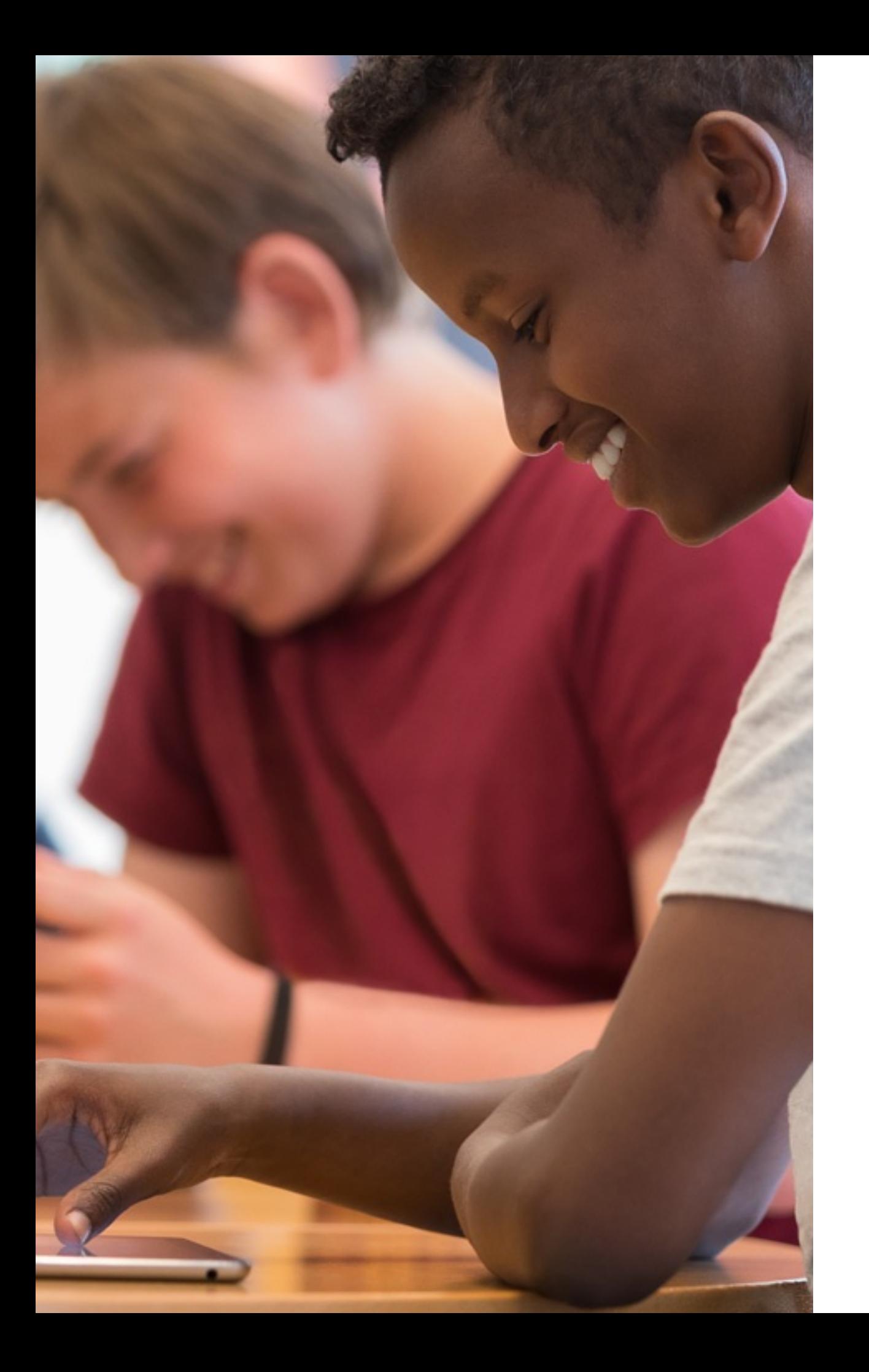

### Visites d'écoles

Les Apple Distinguished Schools sont des établissements reconnus pour leur leadership et leur excellence pédagogique.

Au sein des Apple Distinguished Schools, les responsables d'établissement ont identifié les éléments qui contribuent à l'innovation continue (culture, équipe, capacité, communauté, viabilité financière et résultats obtenus). Soutenir la vision de leur établissement est un processus continu qui nécessite une planification méthodique, de la pratique et des mesures d'amélioration constante.

Ils utilisent les produits Mac et iPad pour inspirer leurs élèves et les aider à exprimer leur créativité, à travailler ensemble et à exercer leur sens critique.

Les Apple Distinguished Schools partagent volontiers leurs résultats et organisent en collaboration avec Apple des visites sur site pour les professionnels de l'éducation.

### Ressources d'autoformation

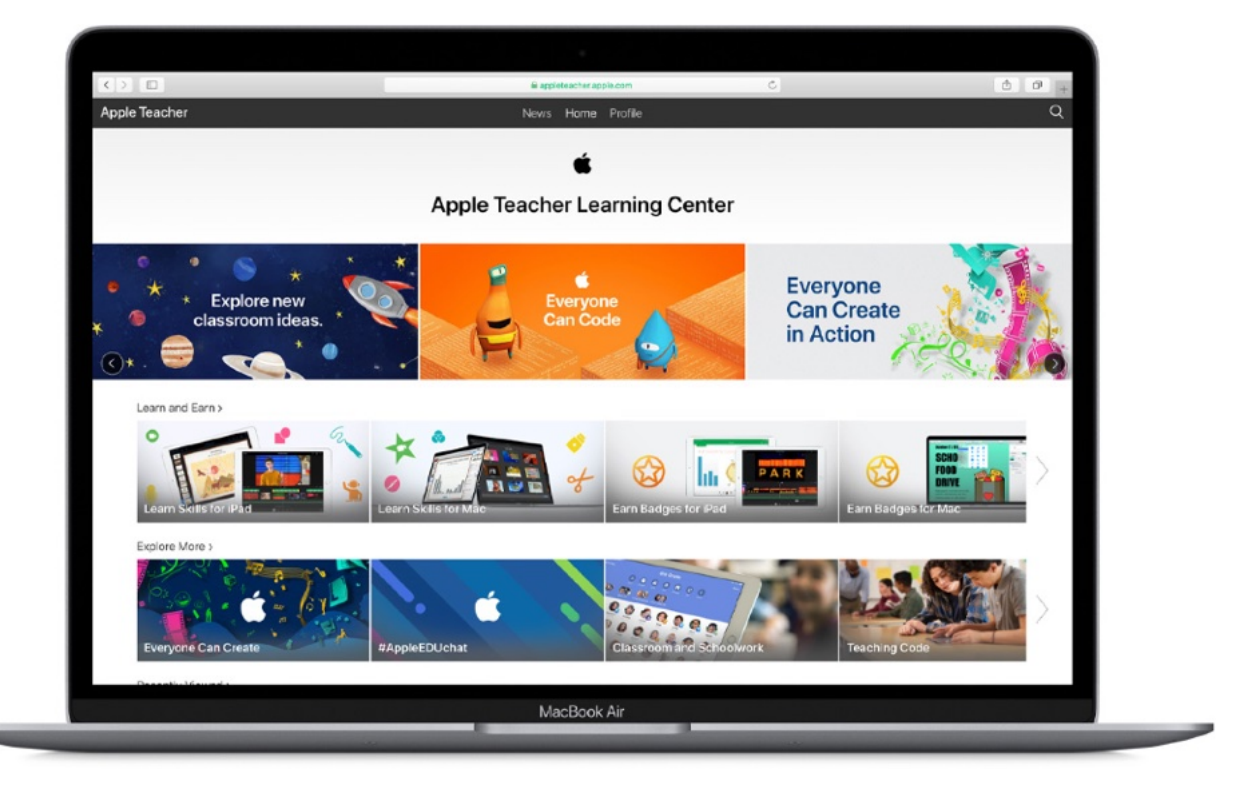

Apple Teacher est un programme d'auto-formation professionnelle gratuit pour les équipes éducatives.

Il offre un accès illimité à divers supports et contenus de formation pour utiliser la technologie dans l'éducation.

Il permet de découvrir des idées de leçons et des manières constructives d'intégrer l'iPad et les apps aux cours.

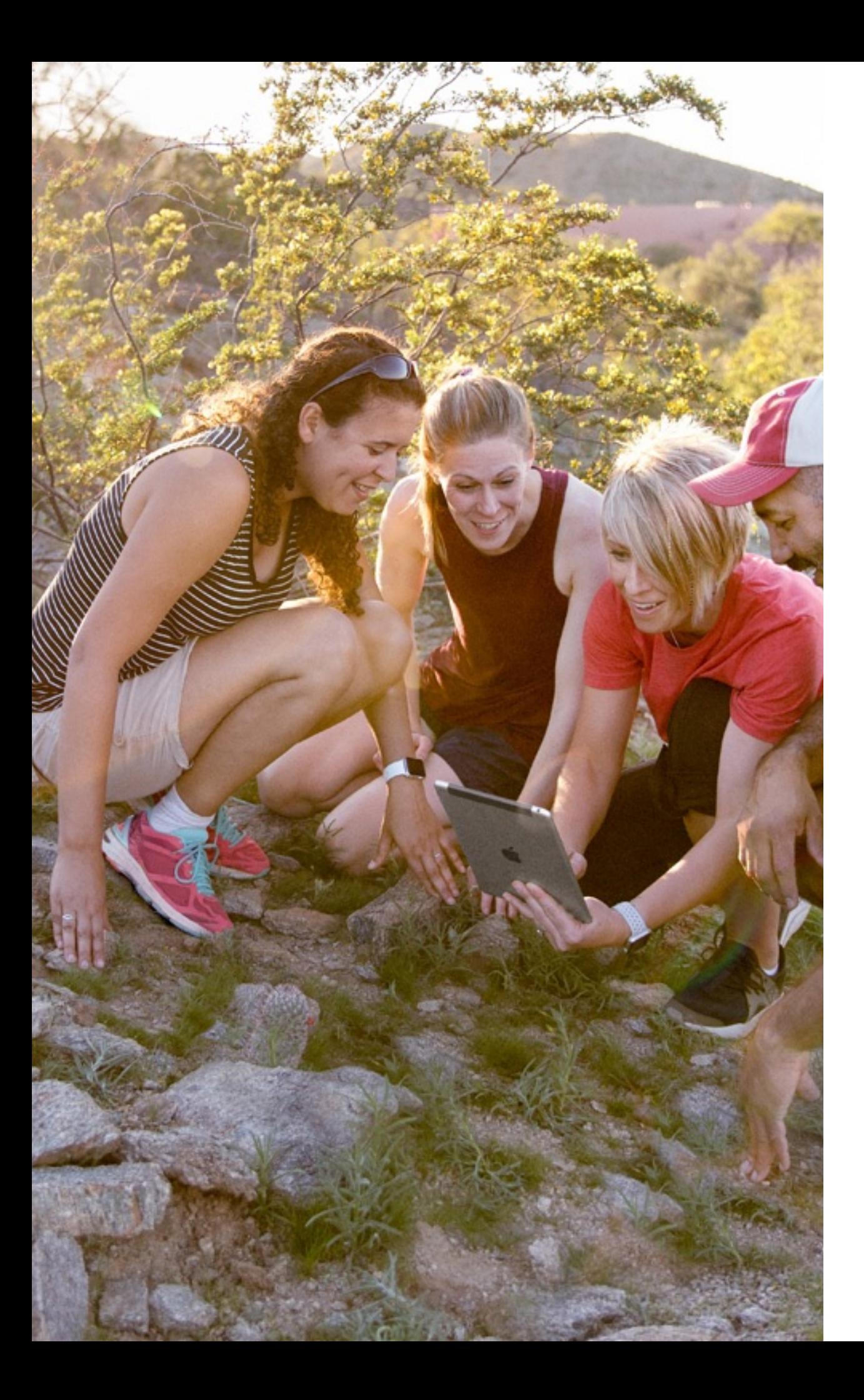

### Partage d'expériences

Apple Distinguished Educators (ADE) Les Apple Distinguished Educators sont des enseignantes et enseignants mettant l'innovation au cœur de l'enseignement. La communauté compte des membres dans le monde entier qui partagent volontiers leur expérience sur les réseaux sociaux.

#### Chat Twitter

Prenez part aux conversations @AppleEDU et #AppleEDUChat sur Twitter

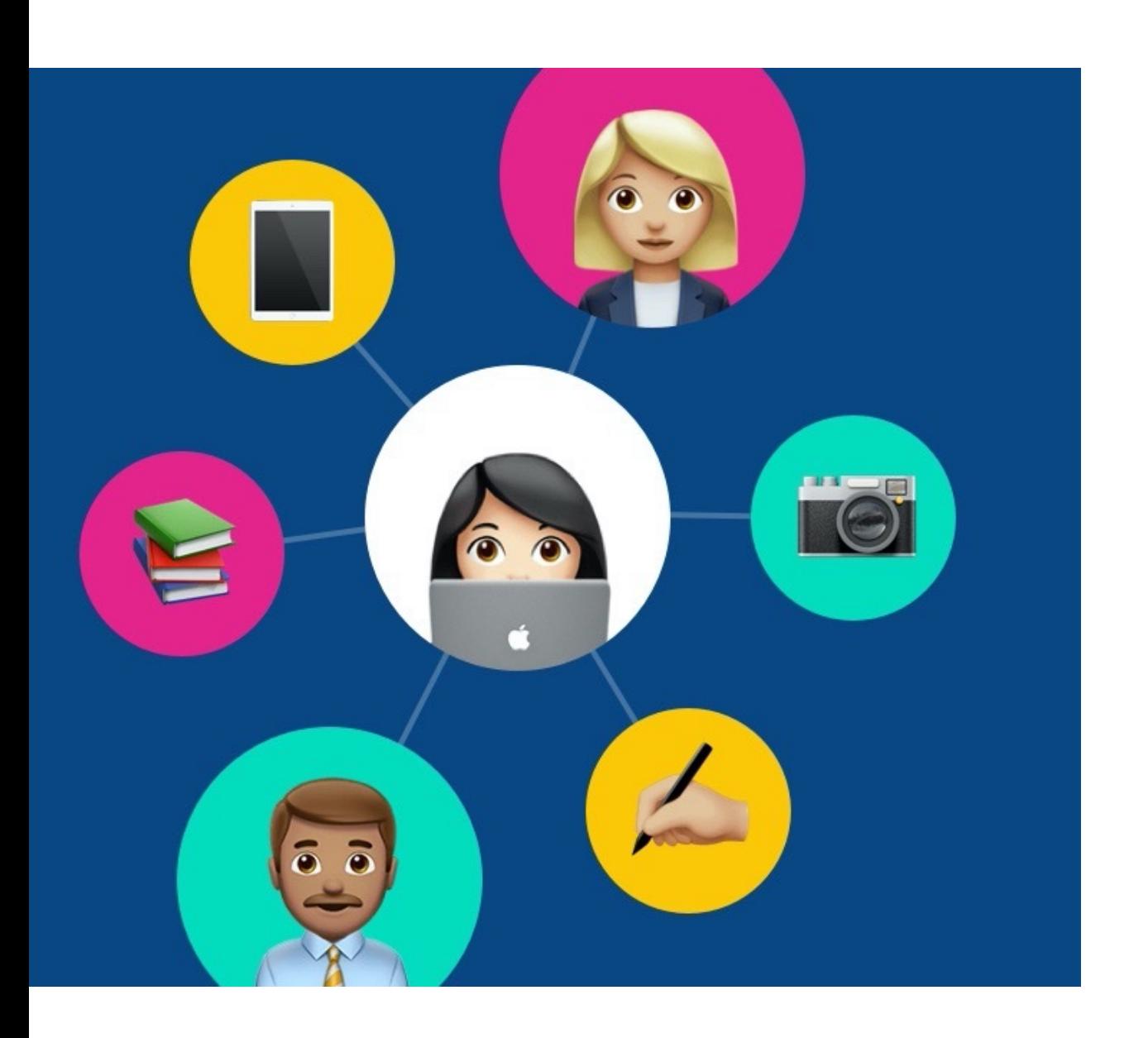

### Apprentissage à distance

Apps, ressources et programmes ont été créés pour aider les équipes informatiques, le corps enseignant, les élèves et leurs parents à proposer ou bénéficier d'apprentissages captivants n'importe où, n'importe quand.

- ❖ Collection de vidéos « Apple Education Learning » pour aider les enseignants à utiliser les fonctionnalités intégrées des produits Apple
- ❖ Ressources « Apprentissage à distance » du programme Apple Teacher
- ❖ Collection d'apps et de manuels pour apprendre à distance et étudier à la maison
- ❖ Activités créatives pour aider le corps enseignant et les parents à développer l'esprit créatif et constructif des élèves à la maison
- Configurer les appareils Apple pour l'apprentissage à distance
- ❖ Conférences et séances individuelles virtuelles avec les Apple Professional Learning Specialists.

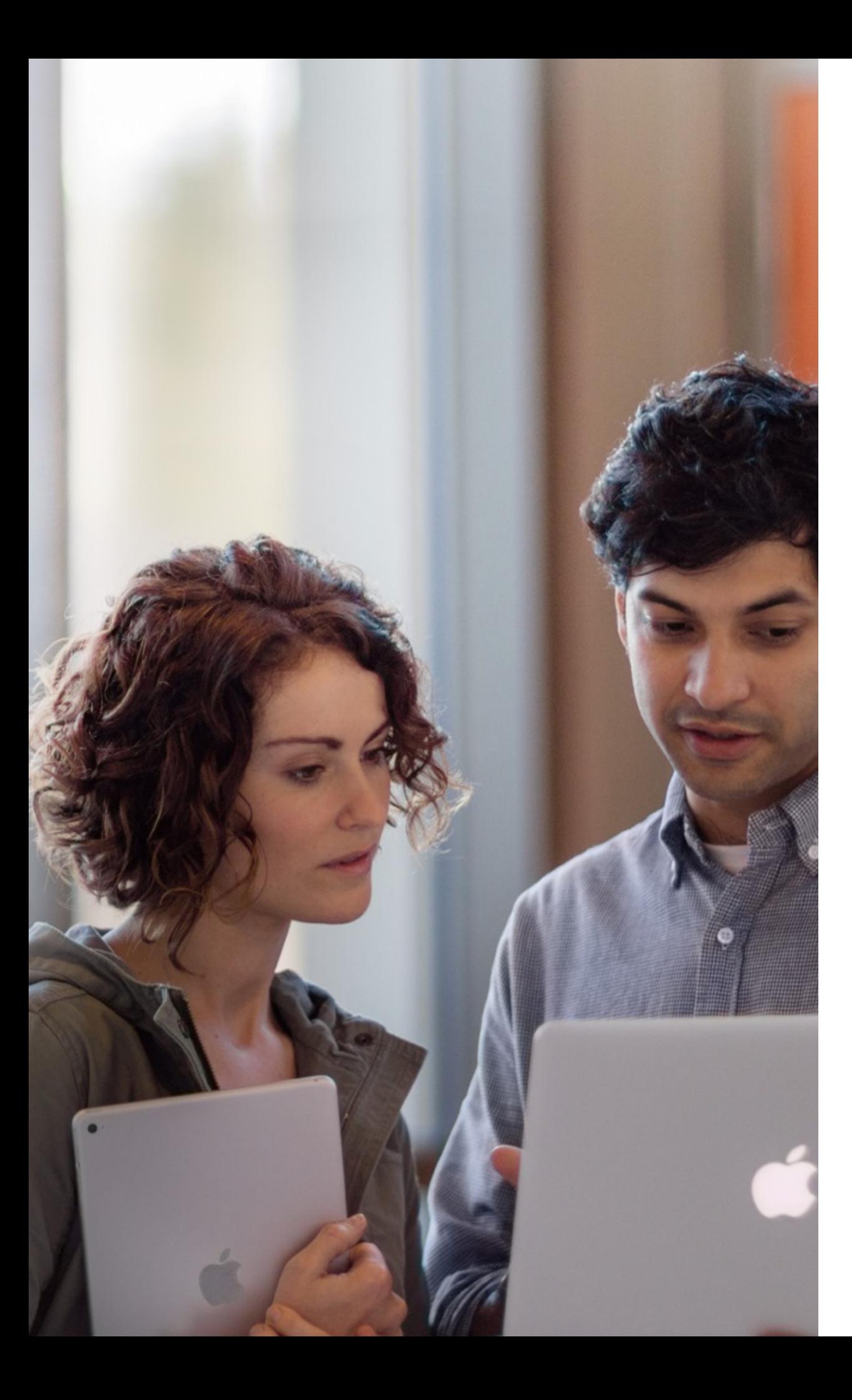

### Formations Apple pour l'éducation

Les Apple Professional Learning Specialists s'appuient sur leur expertise unique dans le domaine de l'éducation pour montrer comment utiliser efficacement les produits Apple pour l'apprentissage et l'enseignement. Ils et elles guident, conseillent et soutiennent les enseignantes et enseignants qui cherchent à développer leurs compétences technologiques, en valorisant l'innovation, afin d'encourager les élèves à aller plus loin. Les principales missions de ces formateurs et formatrices sont :

- un soutien à la direction et pour la planification
- des plans de formation professionnelle; correspondant aux objectifs d'apprentissage;
- des stratégies basées sur la recherche pour apprendre avec la technologie;
- un coaching et un encadrement pédagogique pratique.

### Partenaires Apple Education

En plus de fournir des produits, les revendeurs Apple Education Specialists peuvent vous prodiguer des conseils, un soutien continu et des services adaptés aux besoins de votre établissement.

Leurs équipes ont une connaissance approfondie des produits Apple dans le domaine de l'enseignement et savent comment déployer efficacement des appareils dans des établissements de toutes tailles.

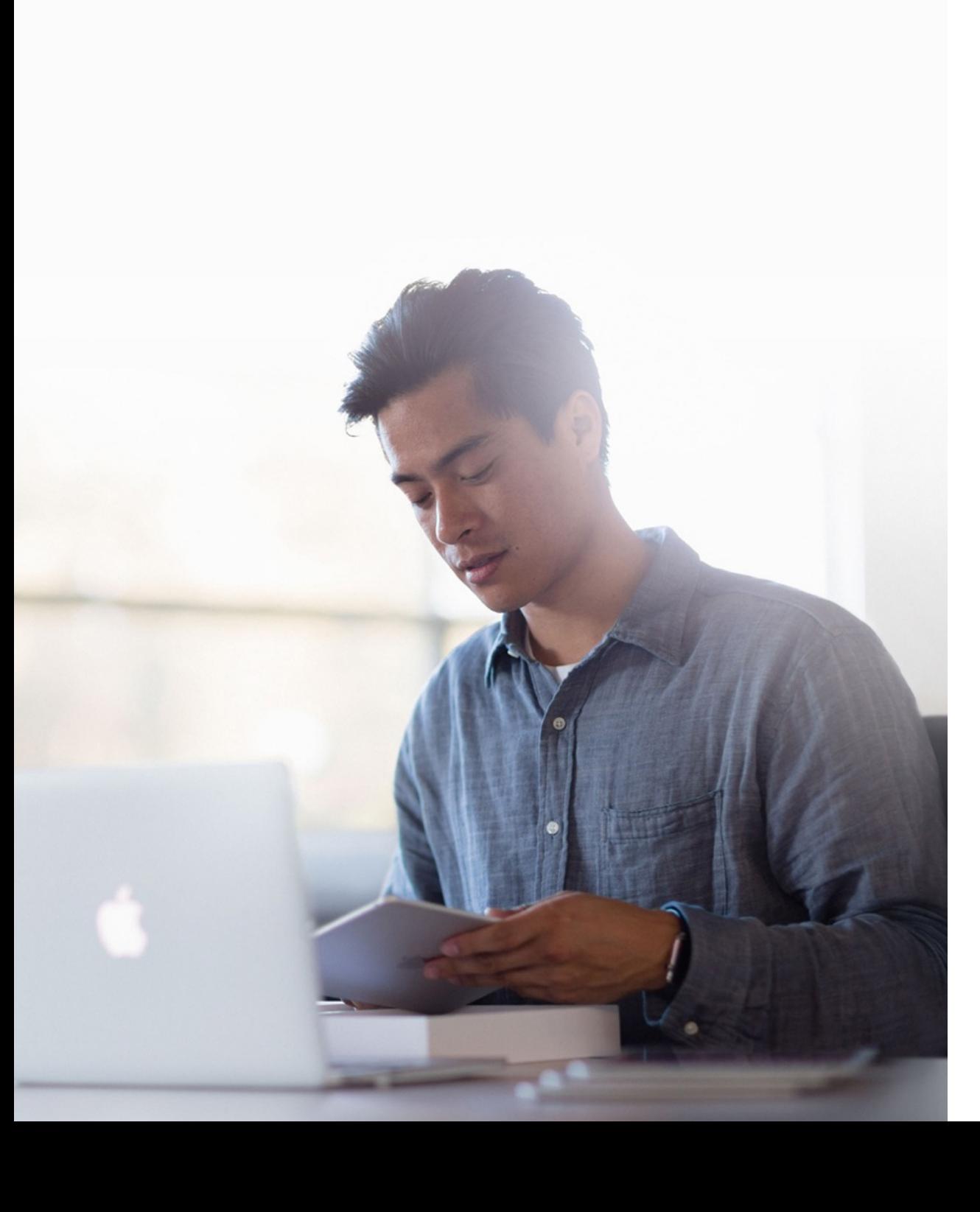

### Apple Éducation

### **Contact**

Laurent Gérardy, Apple +32(0)2 474 42 11

© 2020 Apple Inc. Tous droits réservés. Apple, le logo Apple, AirDrop, AirPlay, AirPods, AirPrint, Animoji, Apple Music, Apple Pews, Apple Pay, Apple Pencil, Apple TV, Apple Wallet, Apple Watch, Face ID, FaceTime, Finder, iMessage, iPad, iPad Air, iPad mini, iPadOS, iPad Pro, iPhone, iPod, iPod touch, iTunes, Trousseau, Keynote, Lightning, Mac, macOS, Magic Mouse, Magic Trackpad, Numbers, Pages, Photo Booth, Retina, Retina HD, Safari, Siri, Touch ID, TrueDepth, True Tone et watchOS sont des marques d'Apple Inc., déposées aux États-Unis et dans d'autres pays.

AirPods Pro, Apple Books, HomeKit, HomePod, Live Photos, Magic Keyboard, Memoji, Multi-Touch, Smart Keyboard, Smart Keyboard Folio et tvOS sont des marques d'Apple Inc.

App Store, Genius, iCloud, iCloud Drive, Trousseau iCloud et iTunes Store sont des marques de service d'Apple Inc., déposées aux États-Unis et dans d'autres pays.

Apple iOS est une marque ou une marque déposée de Cisco aux États-Unis et dans d'autres pays, utilisée ici sous licence.

La marque et les logos Bluetooth® sont des marques déposées de Bluetooth SIG, Inc. dont l'utilisation par Apple Inc. est soumise à un accord de licence.

Les autres noms de sociétés et de produits mentionnés dans ce document appartiennent à leurs propriétaires respectifs.